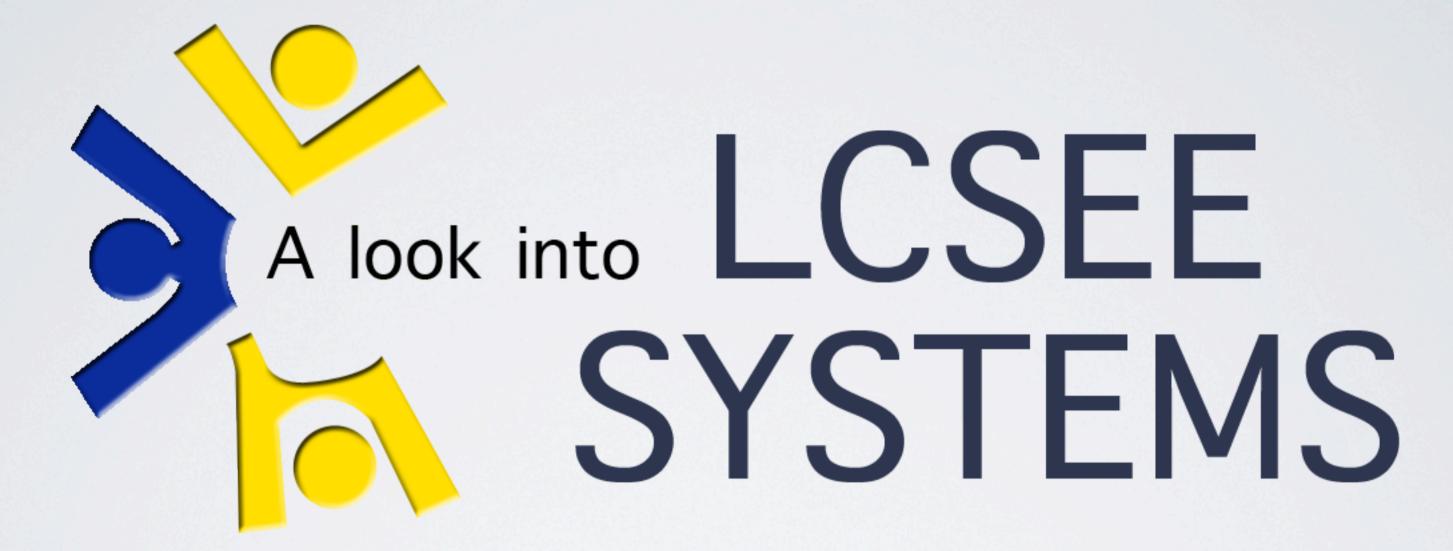

Linux Based Infrastructure Management

TIM BIELAWA (@TBIELAWA) TIMBIELAWA@GMAIL.COM HTTP://TBIELAWA.COM

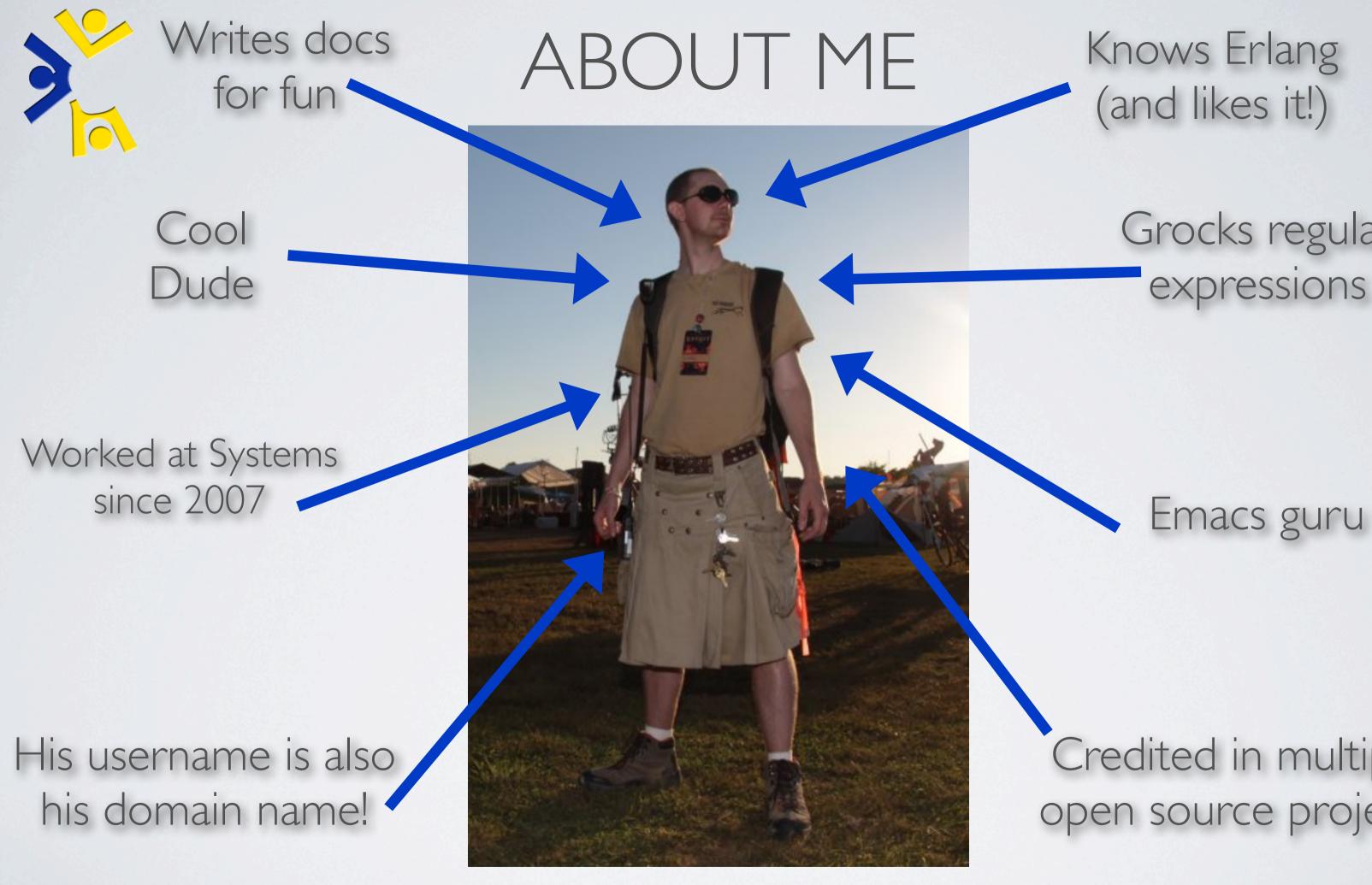

Thursday, November 4, 2010

### Grocks regular expressions

### Credited in multiple open source projects

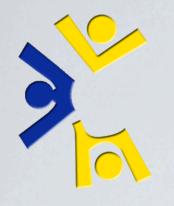

## Examine the LCSEE Linux infrastructure from two different points of view.

Thursday, November 4, 2010

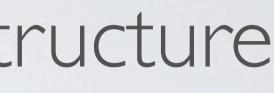

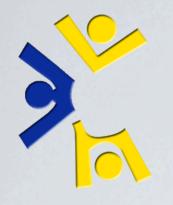

## Examine the LCSEE Linux infrastructure from two different points of view.

We'll call them:

Thursday, November 4, 2010

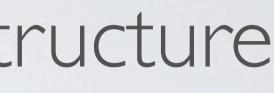

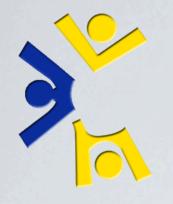

Examine the LCSEE Linux infrastructure from two different points of view.

We'll call them:

I. "Things you see"

Thursday, November 4, 2010

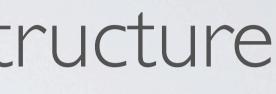

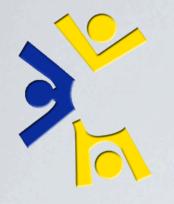

Examine the LCSEE Linux infrastructure from two different points of view.

We'll call them:

I. "Things you see" 2. "Things you don't see"

Thursday, November 4, 2010

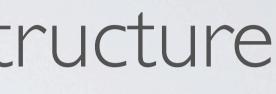

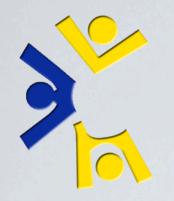

## THE TAKE-AWAY (PART I)

What you should get from this discussion

The guys in 701 do more than:I. Create accounts2. Reset passwords3. Fix paper jams

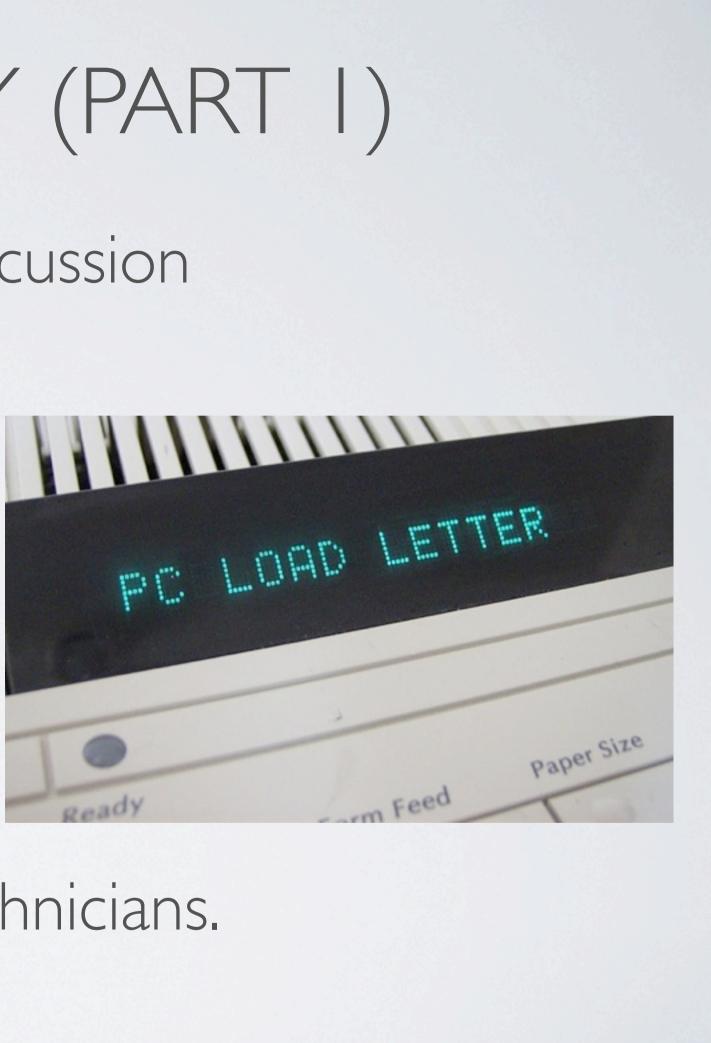

They're all actually quite skilled technicians.

Thursday, November 4, 2010

Support order: Administrative Staff. Students. Faculty

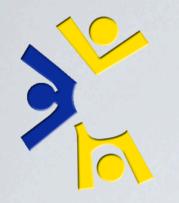

THE TAKE-AWAY (PART II)

... in addition to that....

You will become insanely jealous of your peers working for systems as you realize:

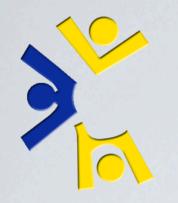

THE TAKE-AWAY (PART II)

... in addition to that....

You will become insanely jealous of your peers working for systems as you realize:

Working for Systems is the best job opportunity you'll ever have if you're going into the IT field after college.

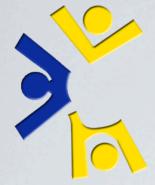

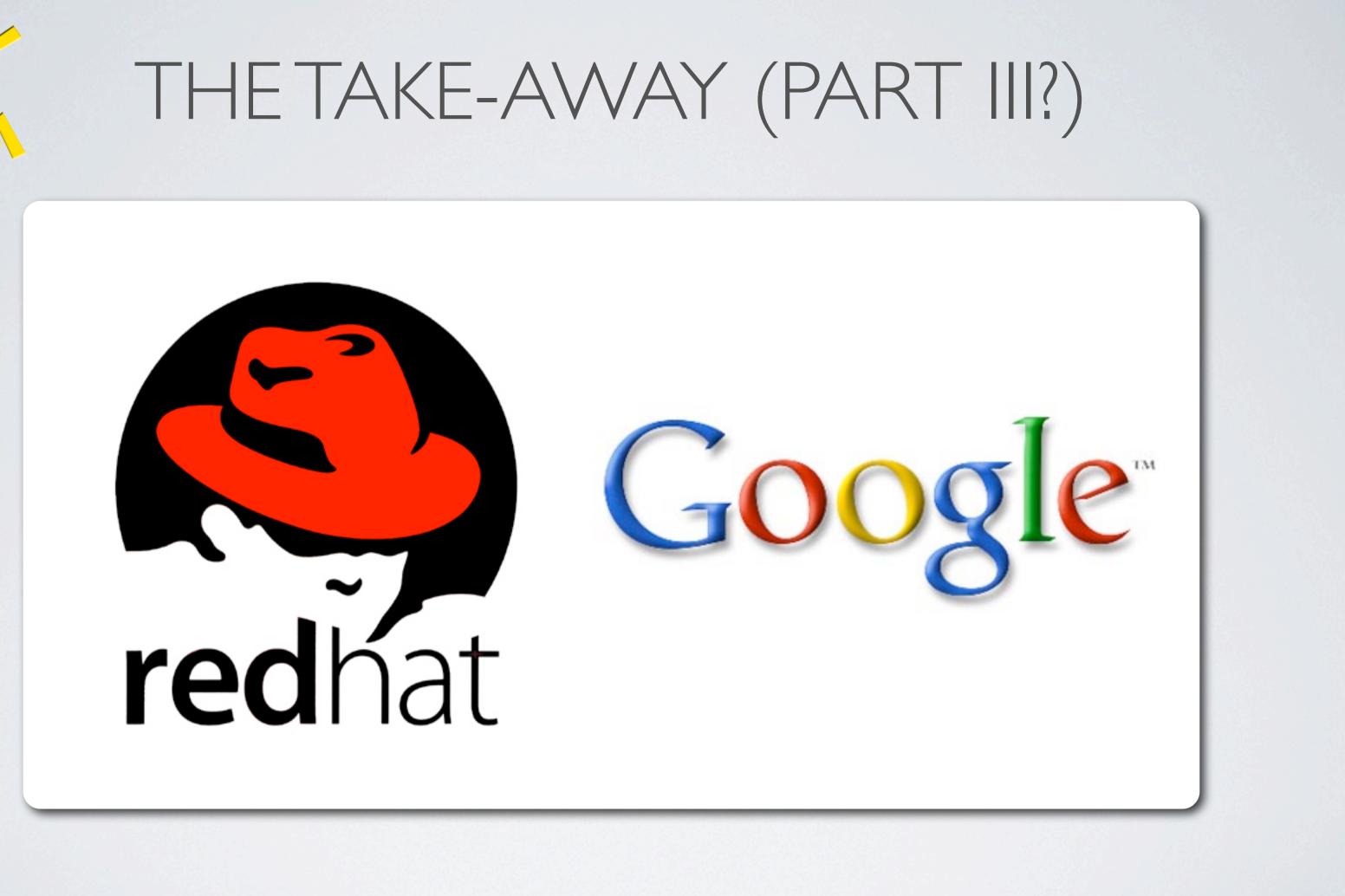

Thursday, November 4, 2010

3: Just ask the people who have gone on to work at RedHat and Google after having worked here.

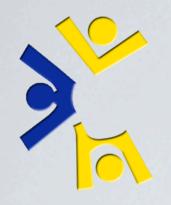

### WHAT NOT TO EXPECT/ REJECTED TITLES FOR THIS PRESENTATION

I like to call this slide "Questions I will not be answering."

Why can't I login to Shell? •Can you reset my password? Is the server down? Why does 756 ESB suck? • Will you recommend me for systems?

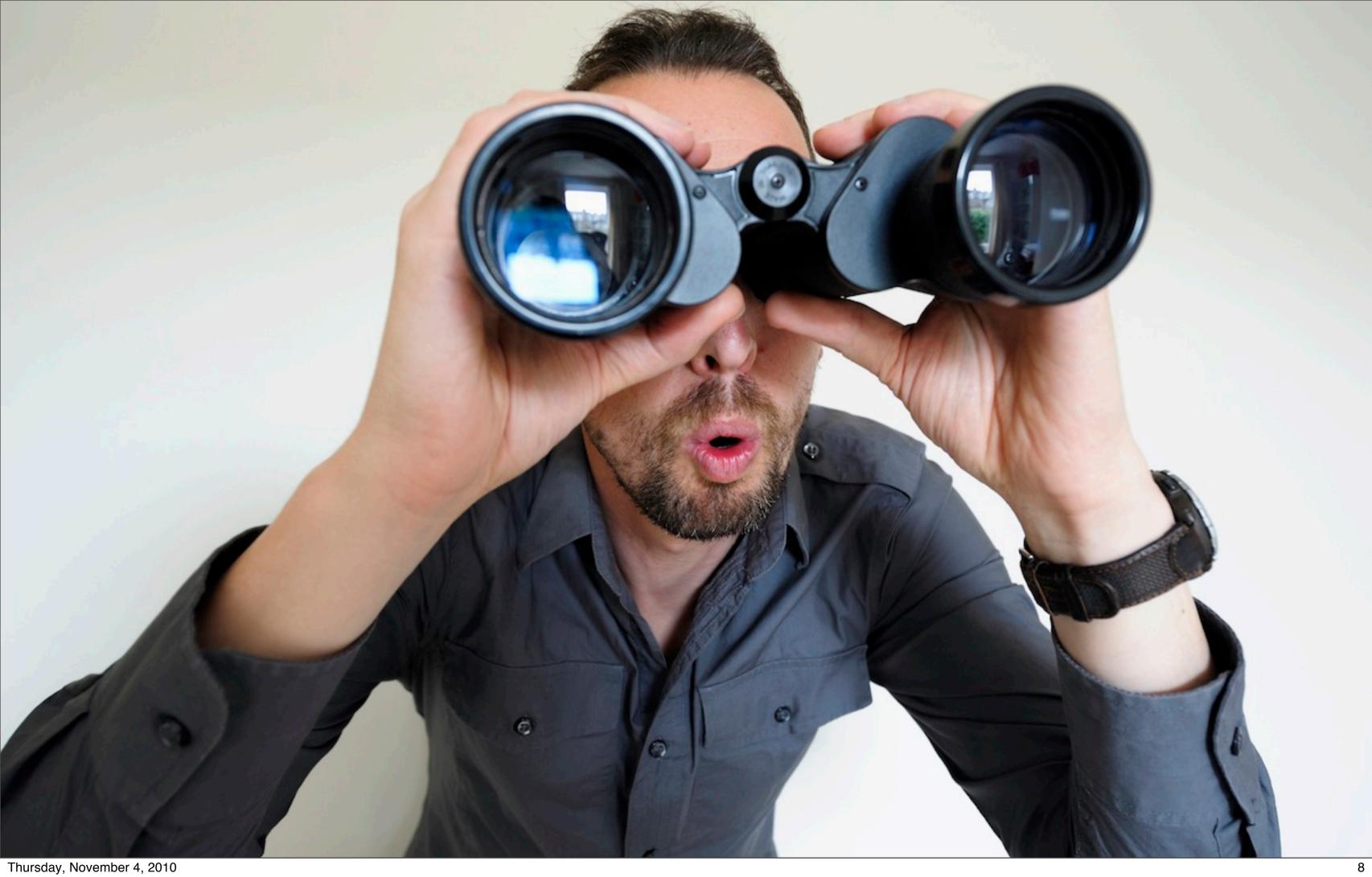

Thursday, November 4, 2010 Beginning of "Things you see" discussion

| Things      |                 |
|-------------|-----------------|
| you<br>see. |                 |
| see.        |                 |
|             |                 |
|             |                 |
|             |                 |
|             |                 |
|             |                 |
|             |                 |
|             | ARIA CONTRACTOR |

Thursday, November 4, 2010 Beginning of "Things you see" discussion

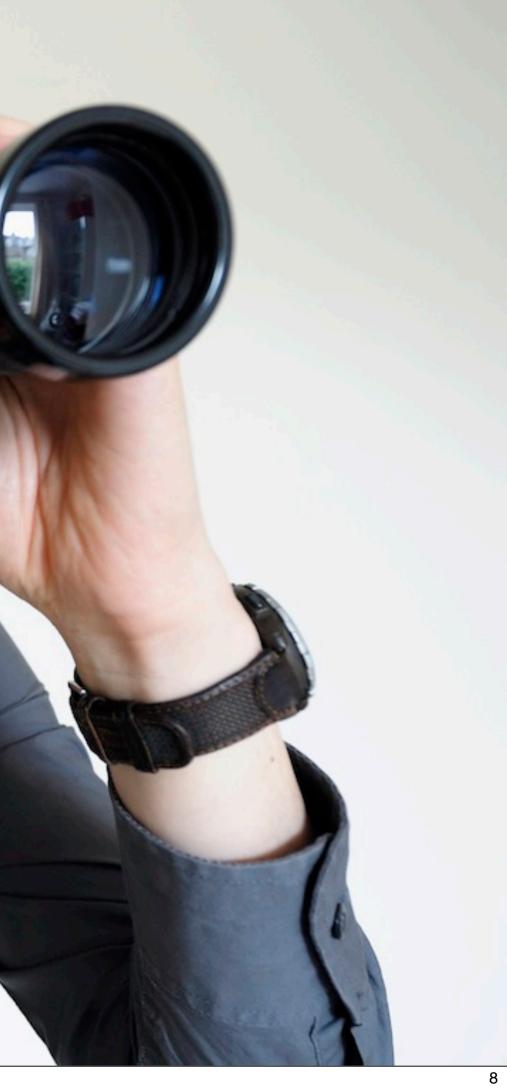

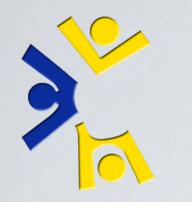

# CSEE ACCOUNT CREATION

Account creation/maintenance is handled by a software packaged called python-accounts.

- Creates the user account, group, and home directory entries in our directory
- Creates the home directory on the remote file server
- Generates and prints the new account information form
- And more...

Thursday, November 4, 2010

When python-accounts was developed, pre-2003, nothing else handled managing Posix UNIX accounts and Windows Domain accounts at at the same time. Until just recently we also maintained our own windows domain with roaming profiles.

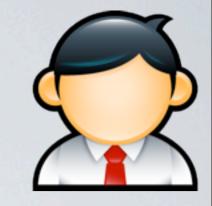

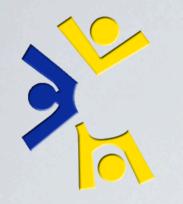

# USING 756 FOR CSI 10 LAB

Lab machines, shell servers, they both have quite a bit of software installed on them. Most of that software has to be configured to work correctly.

Problem: Configuring machines by hand is a slow and errorprone process, what's the solution? A common answer is to set up a Configuration Management System.

What does LCSEE do for configuration management?

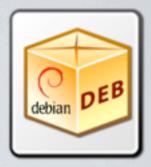

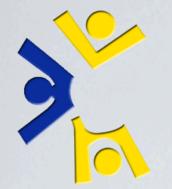

## SYSTEM CONFIGURATION

### SVN + Debian Packaging = LOUD

- Packages available on mirror
- Install with apt
- SVN holds package sources
- New packages automatically verified by mirror
- Instant notification of changes via e-mail & IRC

### More on LOUD later!

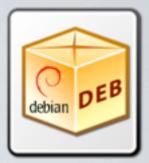

## mirror & IRC

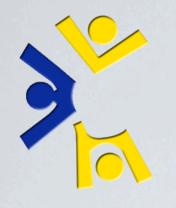

### VISITINGYOUR PROFESSORS WEB PAGE

• The Helpdesk website, LOUD Email Guide<sup>[1]</sup>, and Internal Staff Docs are saved in packages. Everything else is on one of our 5 file servers.

- Problem: Data is stored all over the place! How does the web server access it all?
- Solution: Proxying internet-facing web server

[1] - http://www.csee.wvu.edu/helpdesk/userdocs/loud-email-guide.html

Thursday, November 4, 2010

In the past we had 3 web servers. The web servers mounted nfs shares from each file servers. This depended on LDAP to discover the proper mount location, and nfs for the actual export.

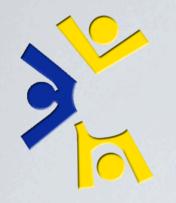

### VISITINGYOUR PROFESSORS WEB PAGE

 Internet-facing web server generates list of addressable content each hour from our LDAP directory

• Example:

ProxyPass /~hayhurst http://fileserver005:8000/~hayhurst

ProxyPassReverse /~hayhurst http://fileserver005:8000/~hayhurst

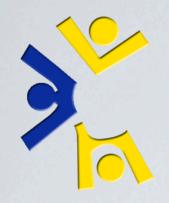

### VISITINGYOUR PROFESSORS WEB PAGE

### In-browser example using: http://www.csee.wvu.edu/~tbielawa/systemstalk

Thursday, November 4, 2010

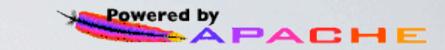

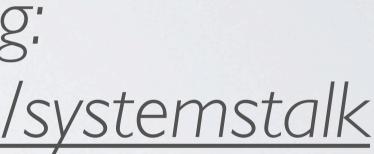

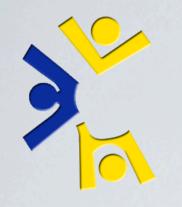

# USINGTHE SHELL "POOL"

- We have 8 shell servers allocated to our "pool"
- Some times you end up on shell001
- ...and other times on shell004?
- "Dead" shells are kicked out of the pool
- Recovered shells come back automatically

Thursday, November 4, 2010

Which I'm sure leaves you all with one burning question......

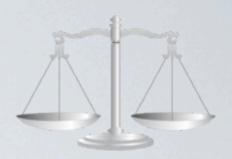

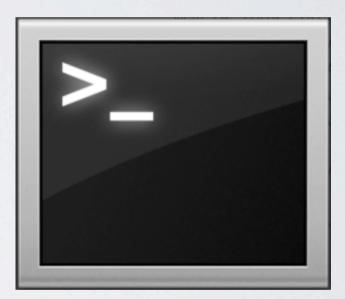

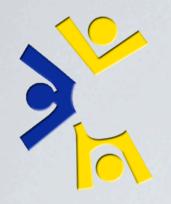

## ARE WE WIZARDS?

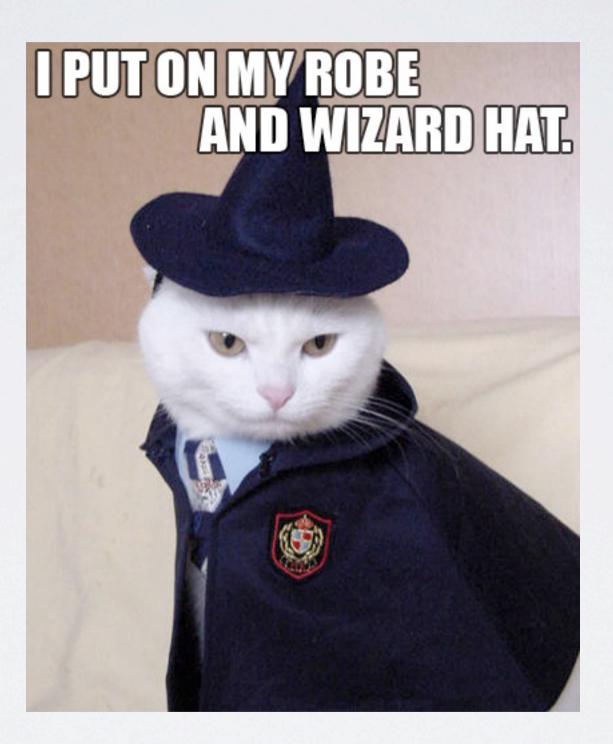

Thursday, November 4, 2010

Are we wizards?

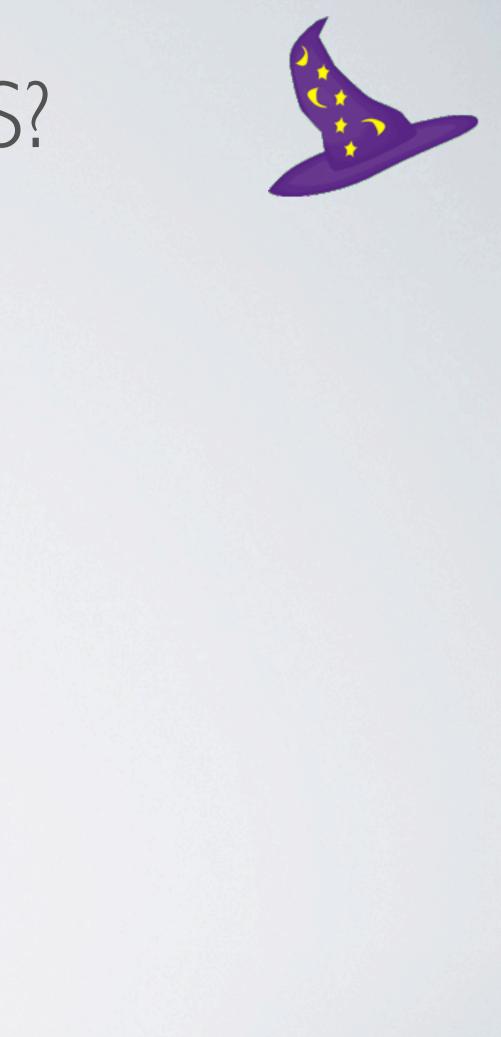

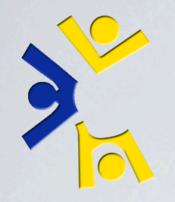

## USINGTHE SHELL "POOL"

alla

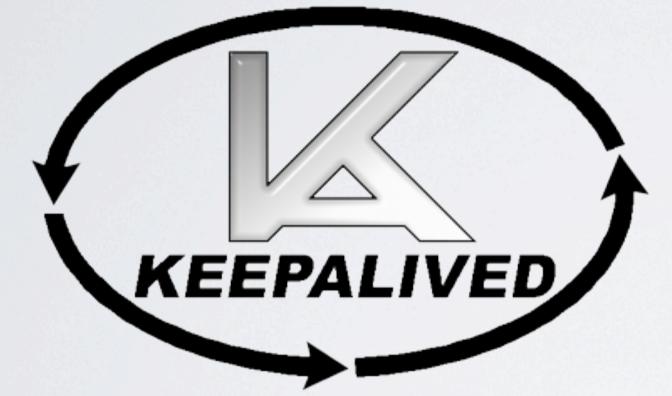

Thursday, November 4, 2010

kad – health monitoring; lvs/ipvsadm – virtual server clusters (routing). State-full failover, but no state-full fail-back.

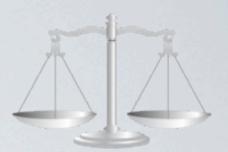

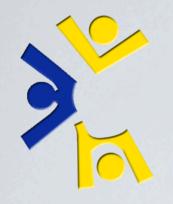

# USINGTHE SHELL "POOL"

### Command line example: ipvsadm usage

Thursday, November 4, 2010

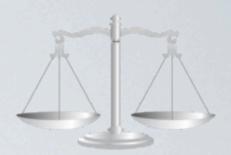

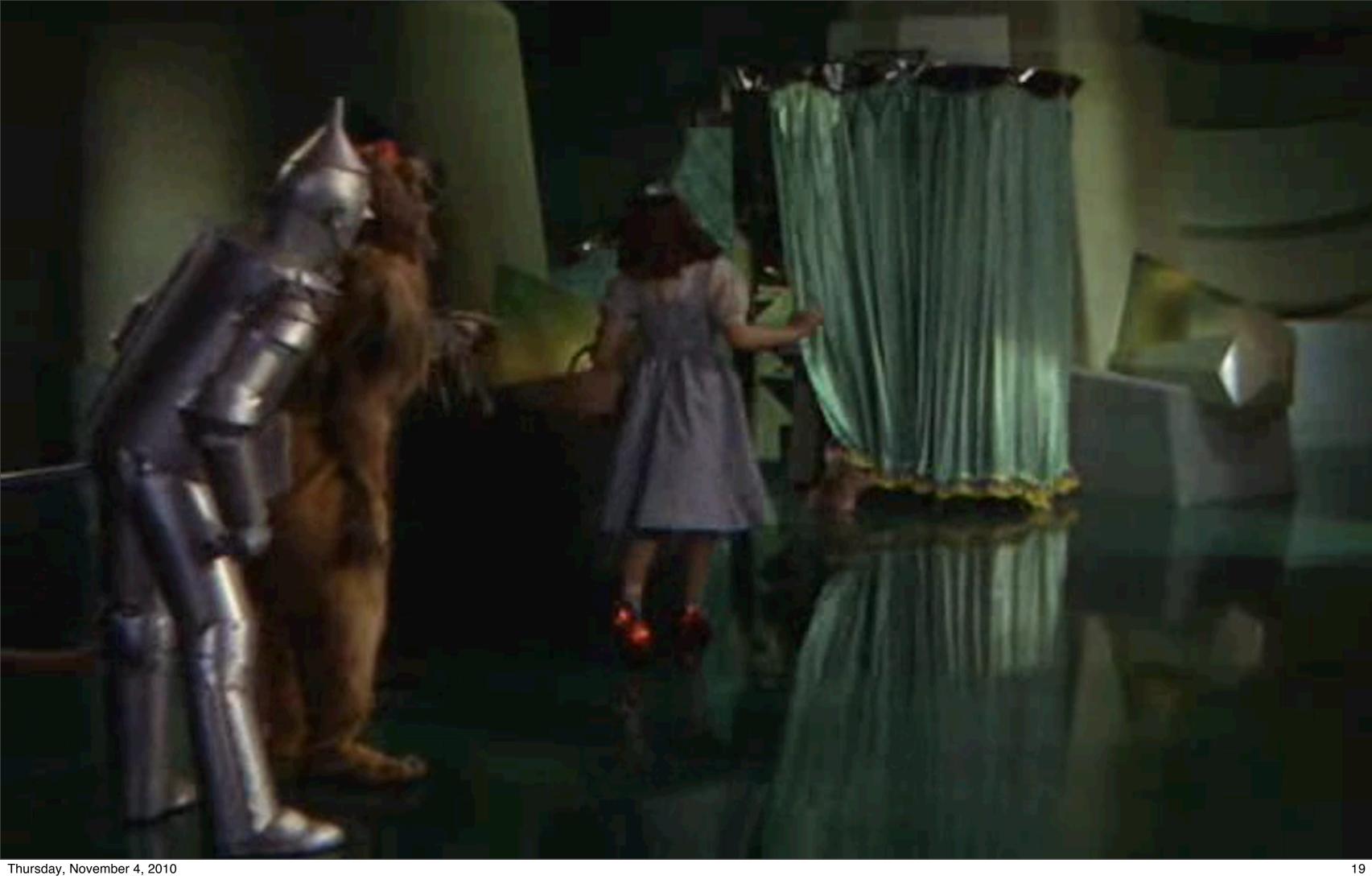

Beginning of "Things you don't see section": LDAP. Software Requests. Monitoring. Data Center. Backups. Issue Tracking. Giving Back. Documentation. System Provisioning (LOUD).

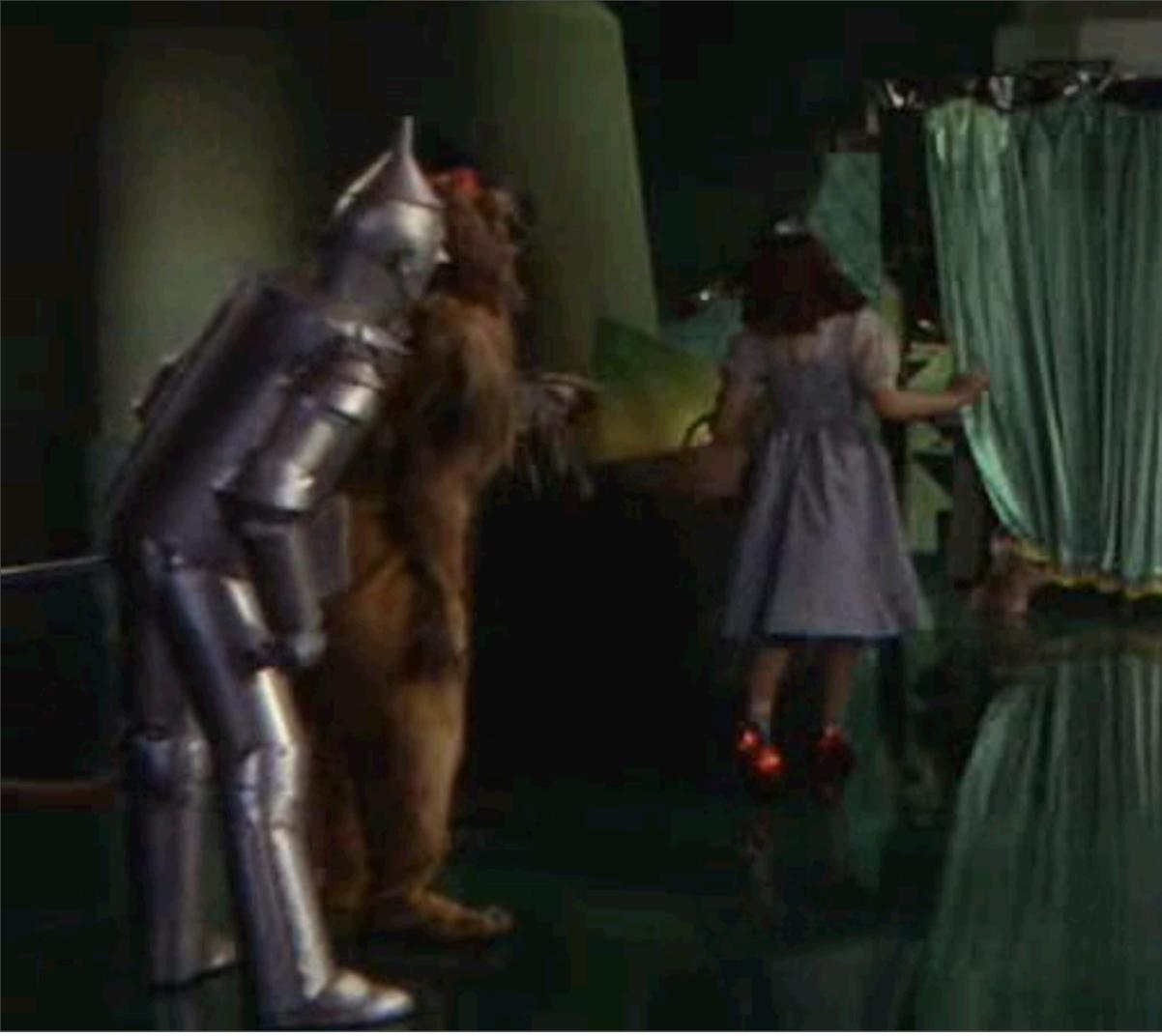

Thursday, November 4, 2010

Beginning of "Things you don't see section": LDAP. Software Requests. Monitoring. Data Center. Backups. Issue Tracking. Giving Back. Documentation. System Provisioning (LOUD).

## Things you don't see.

# INTERESTING NUMBERS\*TEXT

- File Servers: 5
- File Server Capacity: 1.8 TiB
- Virtual Hosts (Production): 20
- Virtual Guests (Production): 44
- Base-Images: 9 (77 GiB total)
- User/Class Data: | TiB
- Server Data: 120 GiB
- Shell Servers: 8
- DHCP Servers: 2

- Lab Machines: 138
- Configuration Packages: 166
- User Accounts: 2,700
- Networked Printers: 36
- SVN Servers: 3
- SVN Repositories: 79
- Wikis: 30
- Student Workers: 6

# Issue Tracker Tickets: >95,000

\*Sampled on 2010/10/26

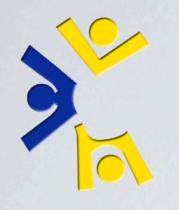

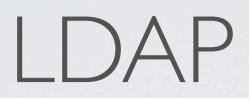

### What's that I hear you saying?

Thursday, November 4, 2010

When it comes to internal operations, our LDAP server is the most important service we maintain, bar none.

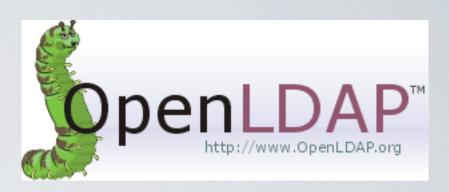

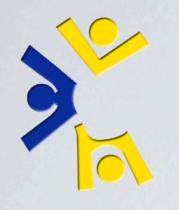

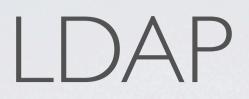

### What's that I hear you saying?

### "Please Tim, tell me about LDAP!"

Thursday, November 4, 2010

When it comes to internal operations, our LDAP server is the most important service we maintain, bar none.

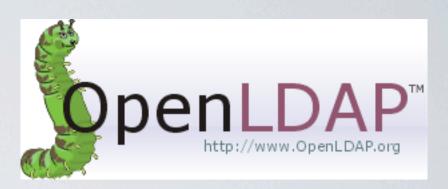

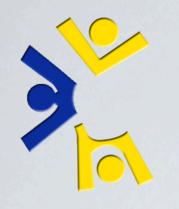

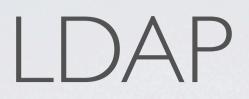

### What's that I hear you saying?

### "Please Tim, tell me about LDAP!"

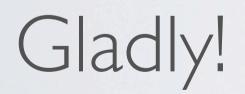

Thursday, November 4, 2010

When it comes to internal operations, our LDAP server is the most important service we maintain, bar none.

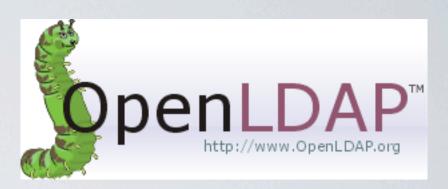

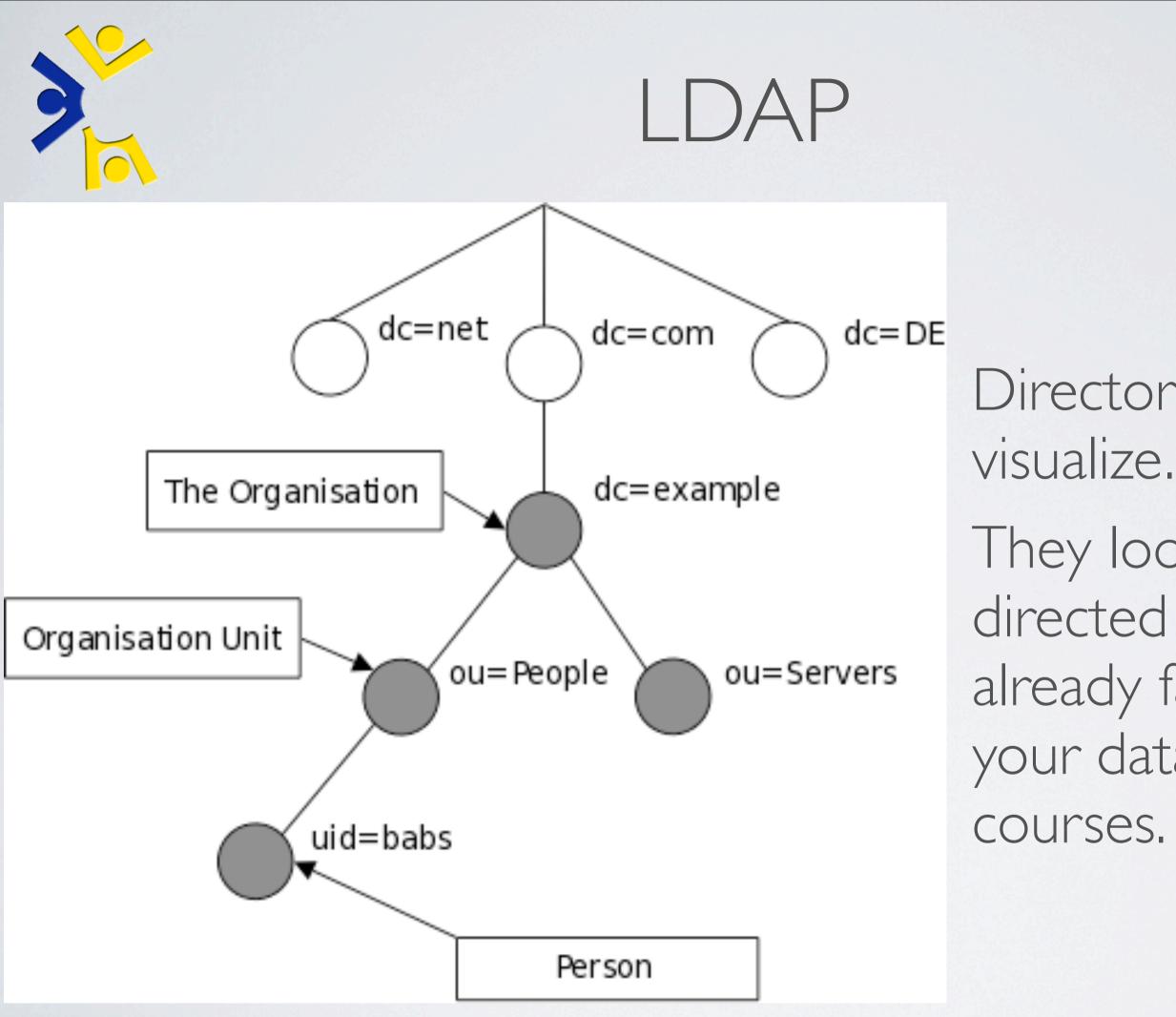

Thursday, November 4, 2010

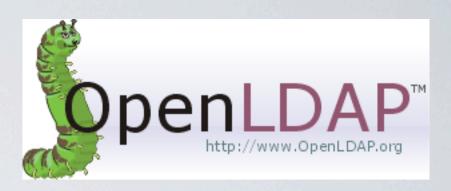

# Directories are easy to They look just like the

directed graphs you're already familiar with from your data structures

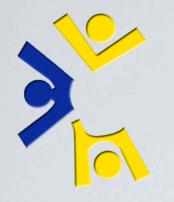

### Survey: Can anyone name some (not OpenLDAP) LDAP implementations?

Thursday, November 4, 2010

AD: LDAP + Kerberos. NIS – Made by SUN, distributed system information. OpenLDAP – General Purpose. Fast –– really fast. Supports 'overlays' which are kind of like plugins. Runs on almost everything. Supports multiple storage backends.

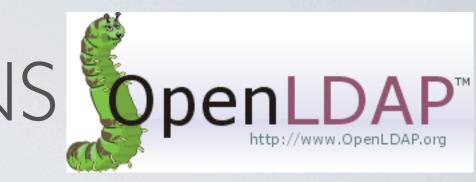

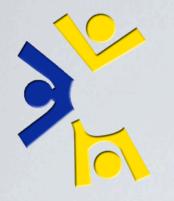

Survey: Can anyone name some (not OpenLDAP) LDAP implementations?

### Microsoft Active Directory (AD)

Thursday, November 4, 2010

AD: LDAP + Kerberos. NIS – Made by SUN, distributed system information. OpenLDAP – General Purpose. Fast –– really fast. Supports 'overlays' which are kind of like plugins. Runs on almost everything. Supports multiple storage backends.

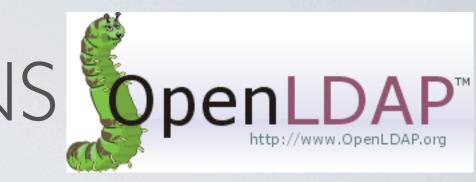

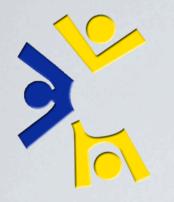

Survey: Can anyone name some (not OpenLDAP) LDAP implementations?

### Microsoft Active Directory (AD)

### • The Domain Name System (DNS)

Thursday, November 4, 2010

AD: LDAP + Kerberos. NIS – Made by SUN, distributed system information. OpenLDAP – General Purpose. Fast –– really fast. Supports 'overlays' which are kind of like plugins. Runs on almost everything. Supports multiple storage backends.

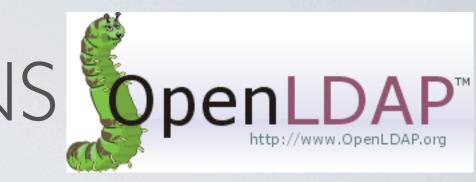

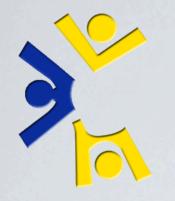

Survey: Can anyone name some (not OpenLDAP) LDAP implementations?

### Microsoft Active Directory (AD)

- The Domain Name System (DNS)
- Network Information Service (NIS)

Thursday, November 4, 2010

AD: LDAP + Kerberos. NIS – Made by SUN, distributed system information. OpenLDAP – General Purpose. Fast –– really fast. Supports 'overlays' which are kind of like plugins. Runs on almost everything. Supports multiple storage backends.

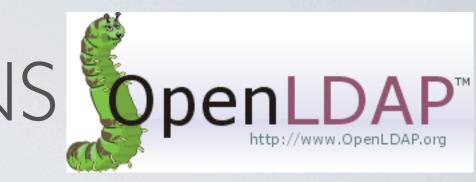

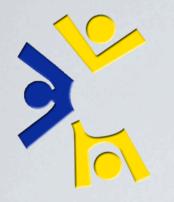

Survey: Can anyone name some (not OpenLDAP) LDAP implementations?

- Microsoft Active Directory (AD)
- The Domain Name System (DNS)
- Network Information Service (NIS)

### OpenLDAP

Thursday, November 4, 2010

AD: LDAP + Kerberos. NIS - Made by SUN, distributed system information. OpenLDAP - General Purpose. Fast -really fast. Supports 'overlays' which are kind of like plugins. Runs on almost everything. Supports multiple storage backends.

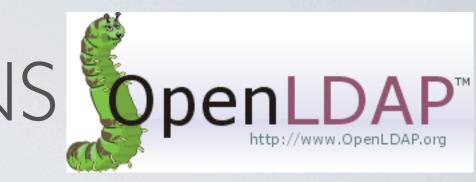

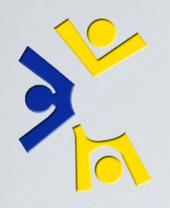

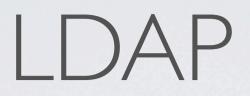

# Command line Libraries for scripting

Thursday, November 4, 2010

General purpose queries through command line. Use libraries for more involved operations.

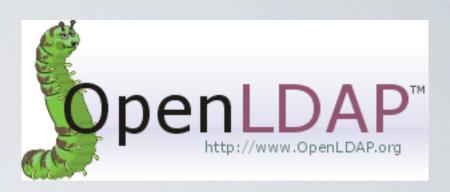

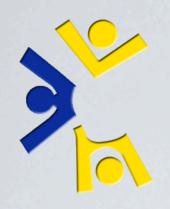

Command line example: Some basic LDAP queries

Show an account Locate a real machine Locate a virtual machine Identify a users file server

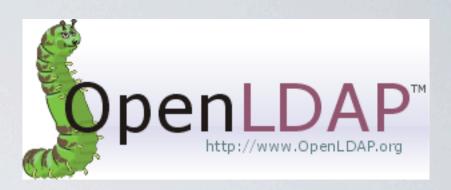

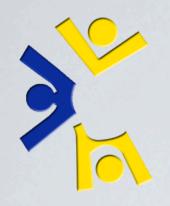

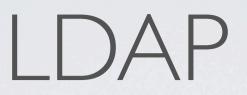

## Here's how we use some of the information stored for one of our load balancers.

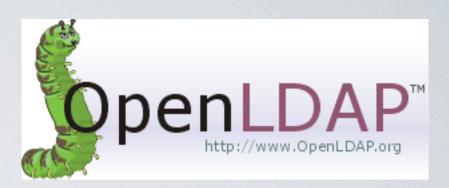

# LDAP ENTRY FOR LVS002

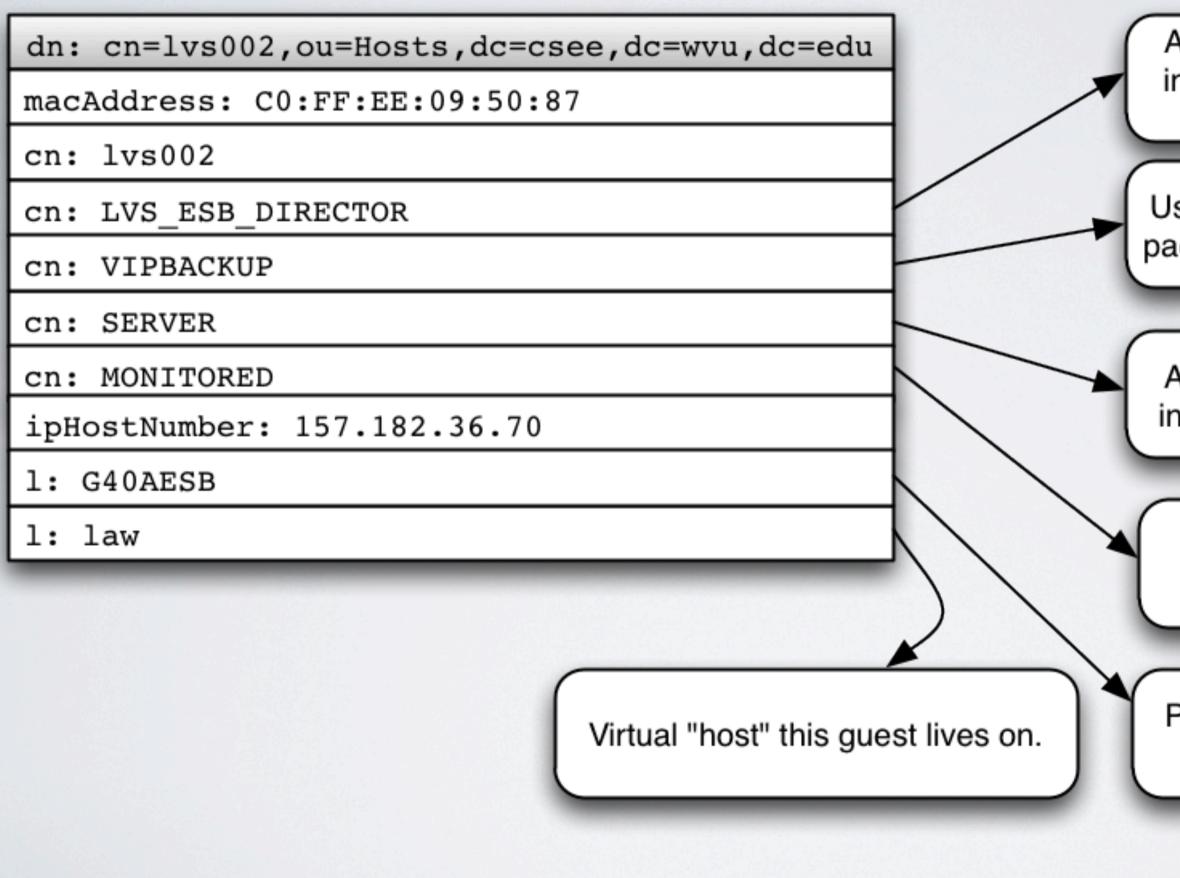

Autoinstall knows this means to install the Icsee-esb-lvs-director package.

Used in the Icsee-esb-lvs-director package to configure as a backup.

Autoinstall knows this means to install the Icsee-server package.

Nagios will monitor this host.

Physical room virtual machine is located in.

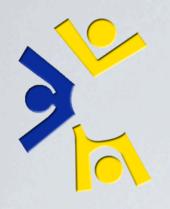

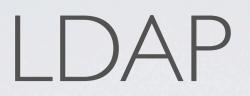

## If any of this seems overwhelming to you, it's worth mentioning that LDAP is one of the *first* things you learn when working for systems.

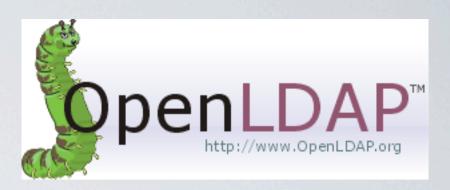

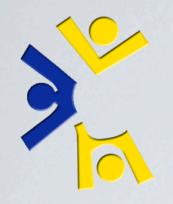

# SOFTWARE REQUESTS

Thursday, November 4, 2010

Requests taken yearly, SW for shell and labs. Usually already on mirrors. If not, then we package it.

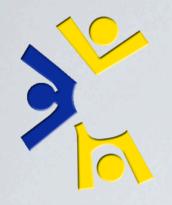

# SOFTWARE REQUESTS

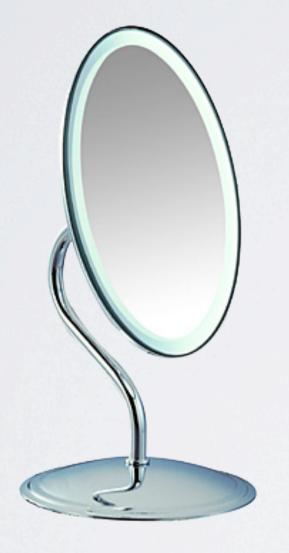

Thursday, November 4, 2010

Requests taken yearly, SW for shell and labs. Usually already on mirrors. If not, then we package it.

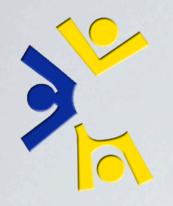

# SOFTWARE REQUESTS

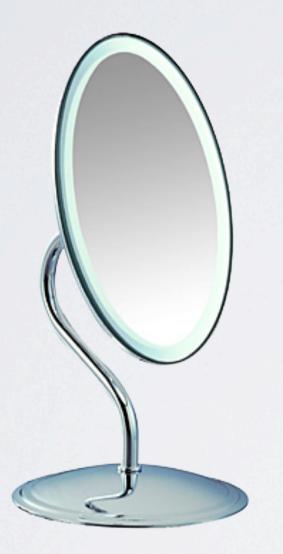

Thursday, November 4, 2010

Requests taken yearly, SW for shell and labs. Usually already on mirrors. If not, then we package it.

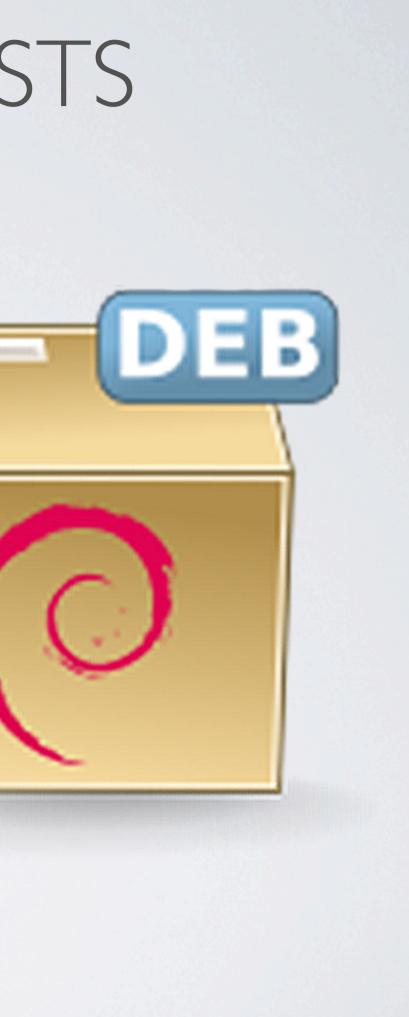

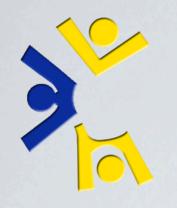

# MONITORING

- Real time status reports from anywhere via the web interface
- Email and IRC notification of state changes automatically
- Configs generated hourly from LDAP
- One Nagios instance monitors servers exclusively
- The other instance monitors lab machines exclusively

Thursday, November 4, 2010

Only get alerts from servers. We don't want to know every time somebody restart a lab machine.

## Nagios

# SERVER MONITORING Magios

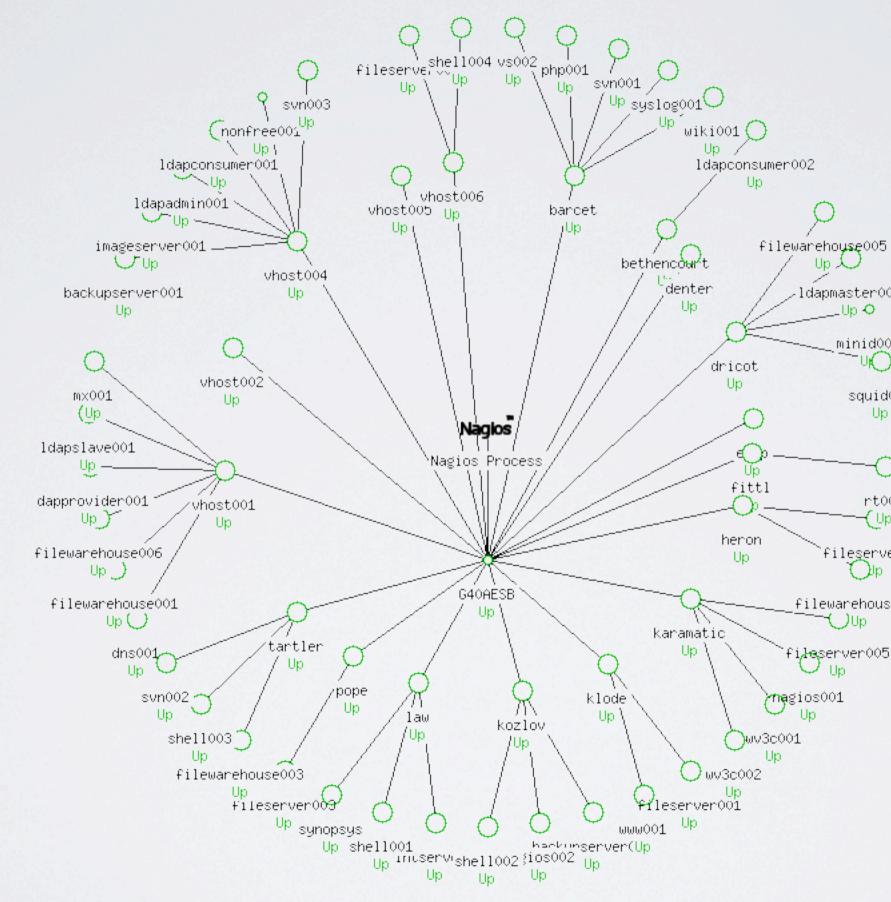

ldapmaster001 Up 🗘

> minid001 ΞuЮ

> > squid001 Up

rt001 {Up

fileserver004 { )Jp

filewarehouse004 ()Up

# LAB MONITORING Nagios

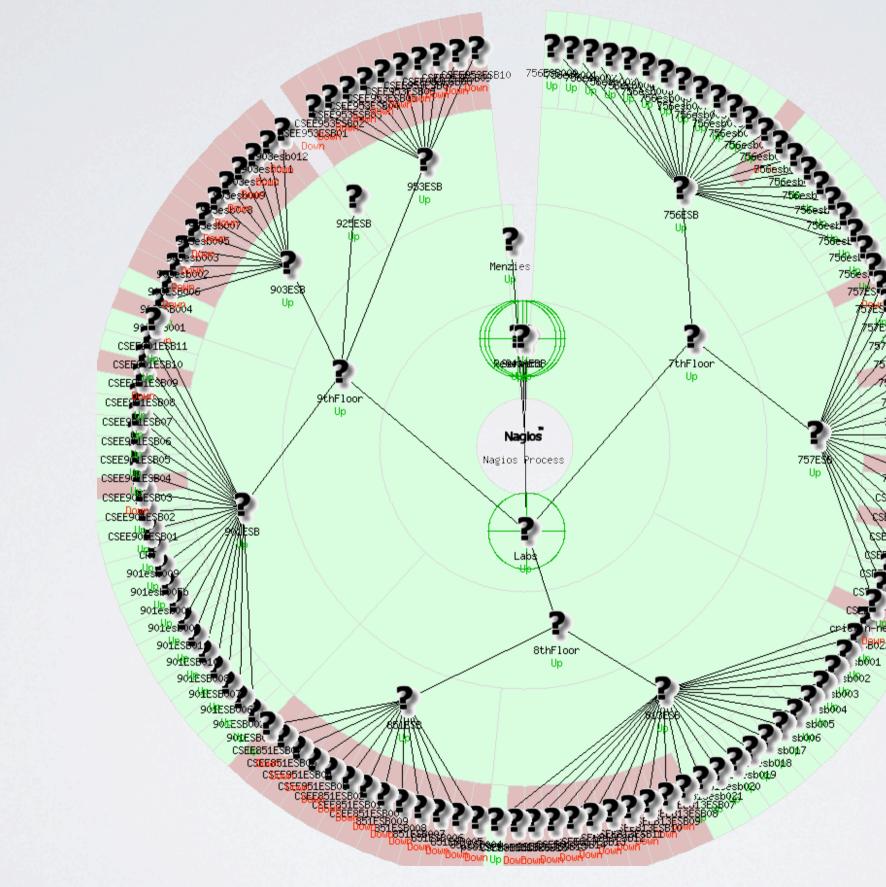

Thursday, November 4, 2010

8 labs, 3 floors

## LAB MONITORING CLOSE UP

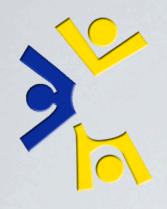

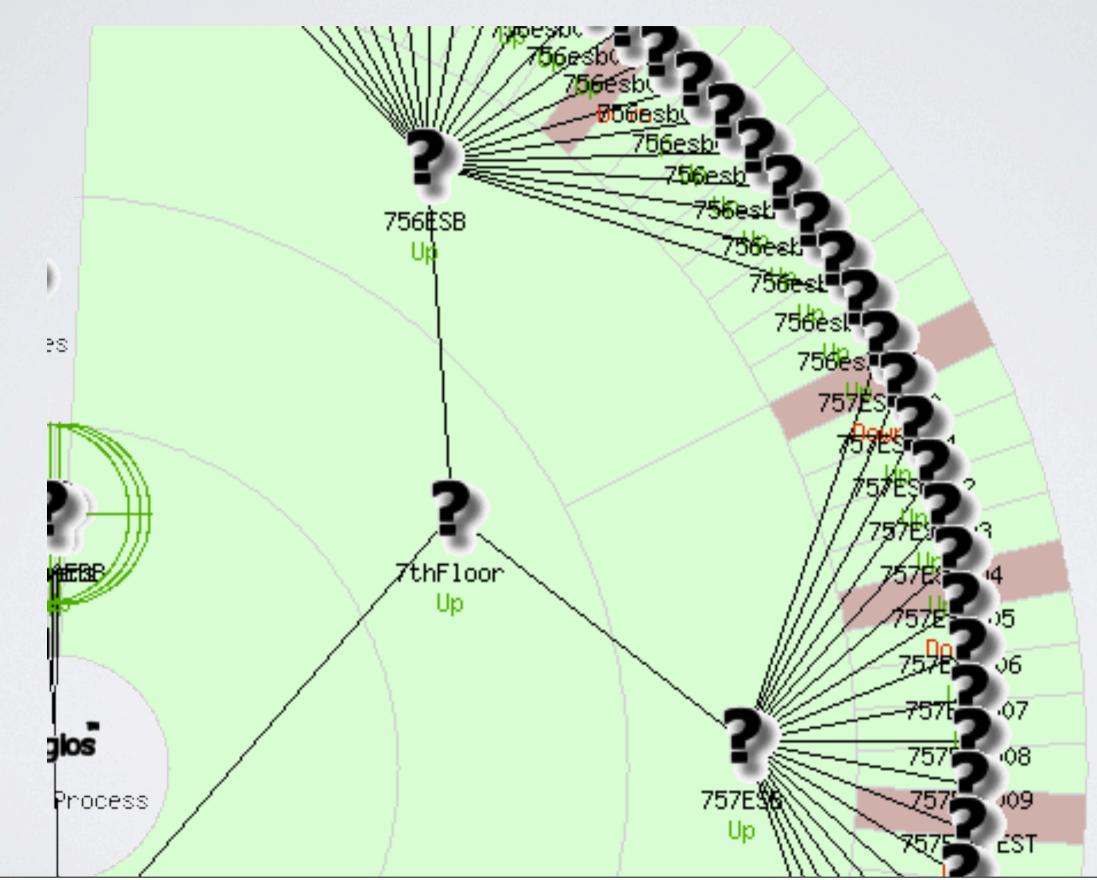

Thursday, November 4, 2010

## Nagios

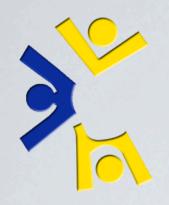

## LAB MONITORING **CLOSE UP**

## In-Browser example: Nagios & Lab Nagios

Thursday, November 4, 2010

Next slide: "Sorry guys, there's going to be some cheesy transitions coming up. I couldn't resist."

## Nagios

34

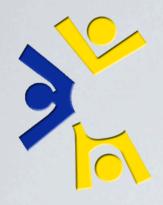

## OLD DATA CENTER

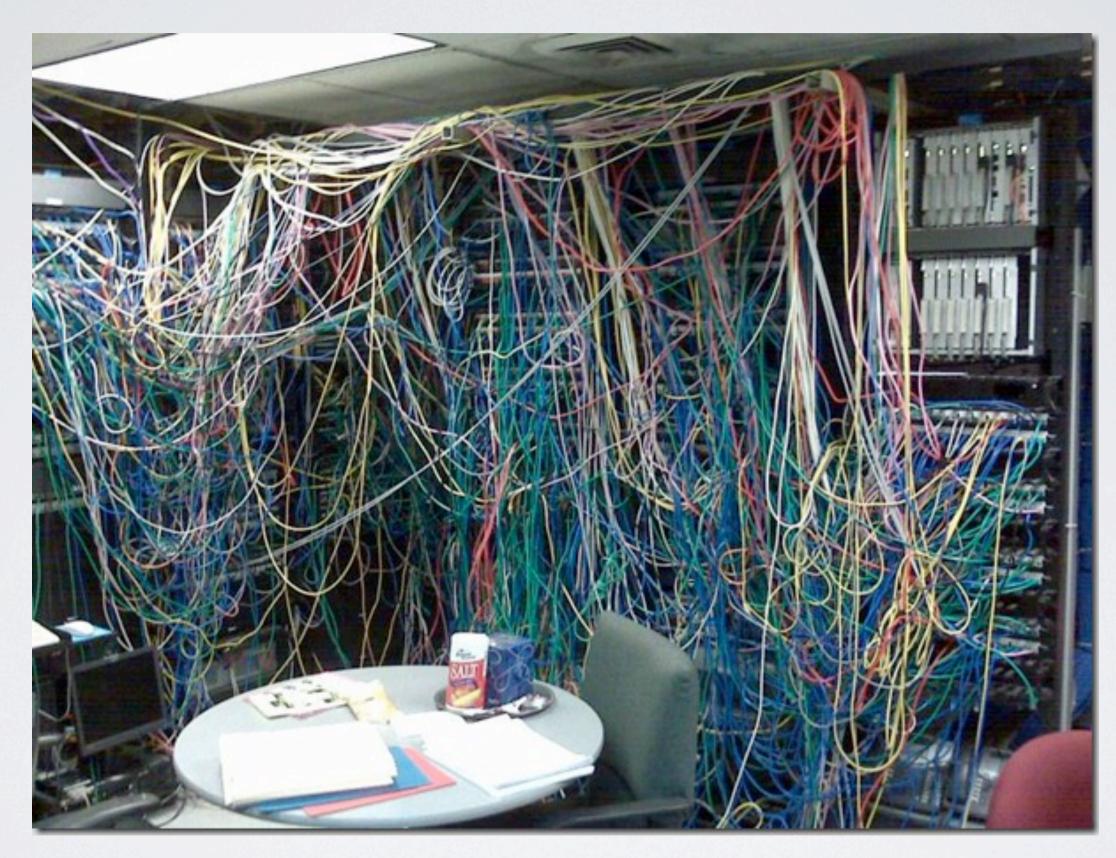

Thursday, November 4, 2010

Which really puts our old data center to shame. Ours wasn't quite that bad really. More pictures coming.

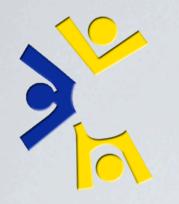

# OLD DATA CENTER

Thursday, November 4, 2010 Which really puts our old data center to shame. Ours wasn't quite that bad really. More pictures coming.

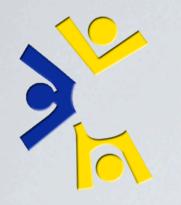

## NEW DATA CENTER

Thursday, November 4, 2010

In 2009 we moved into our new data center, here in G40 ESB.

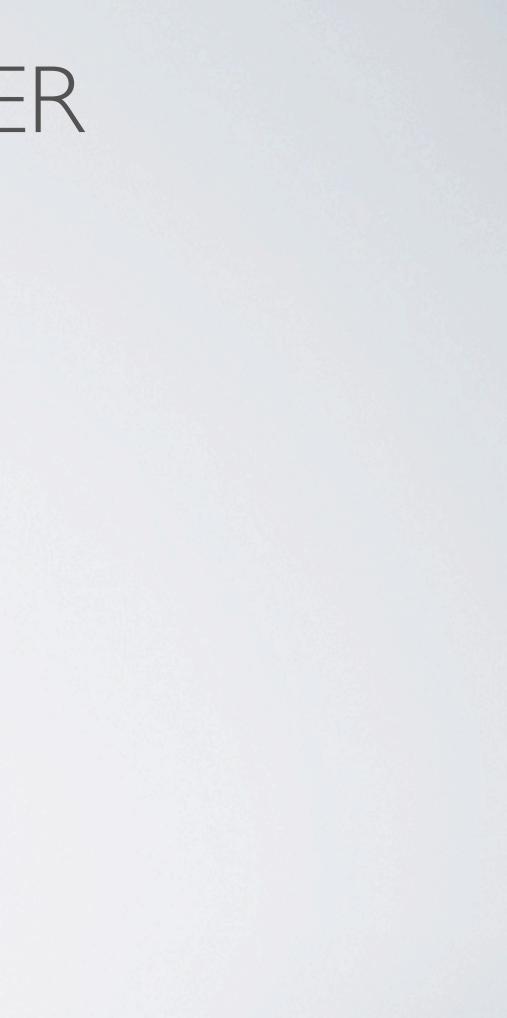

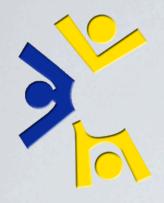

## NEW DATA CENTER

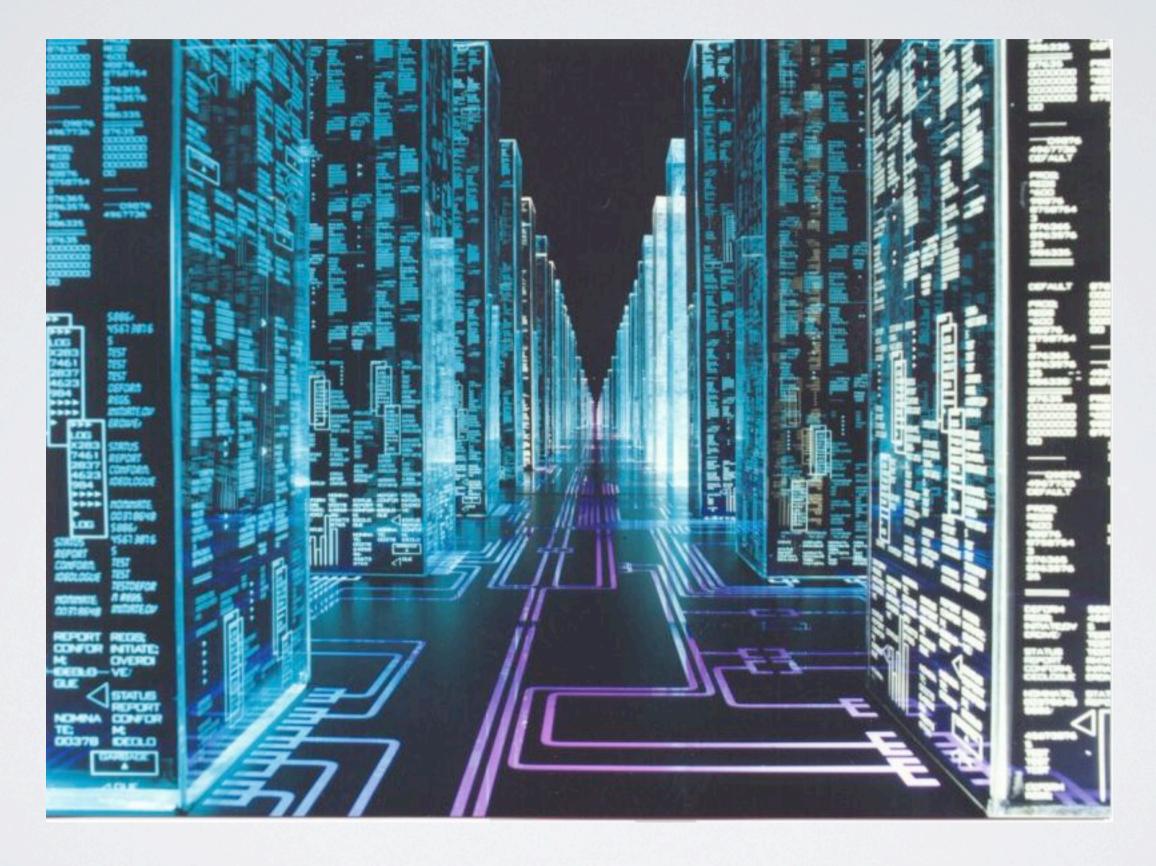

Thursday, November 4, 2010

In 2009 we moved into our new data center, here in G40 ESB.

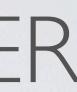

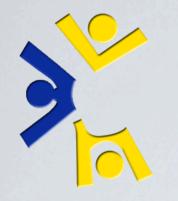

### DATA CENTER 2008-02-22

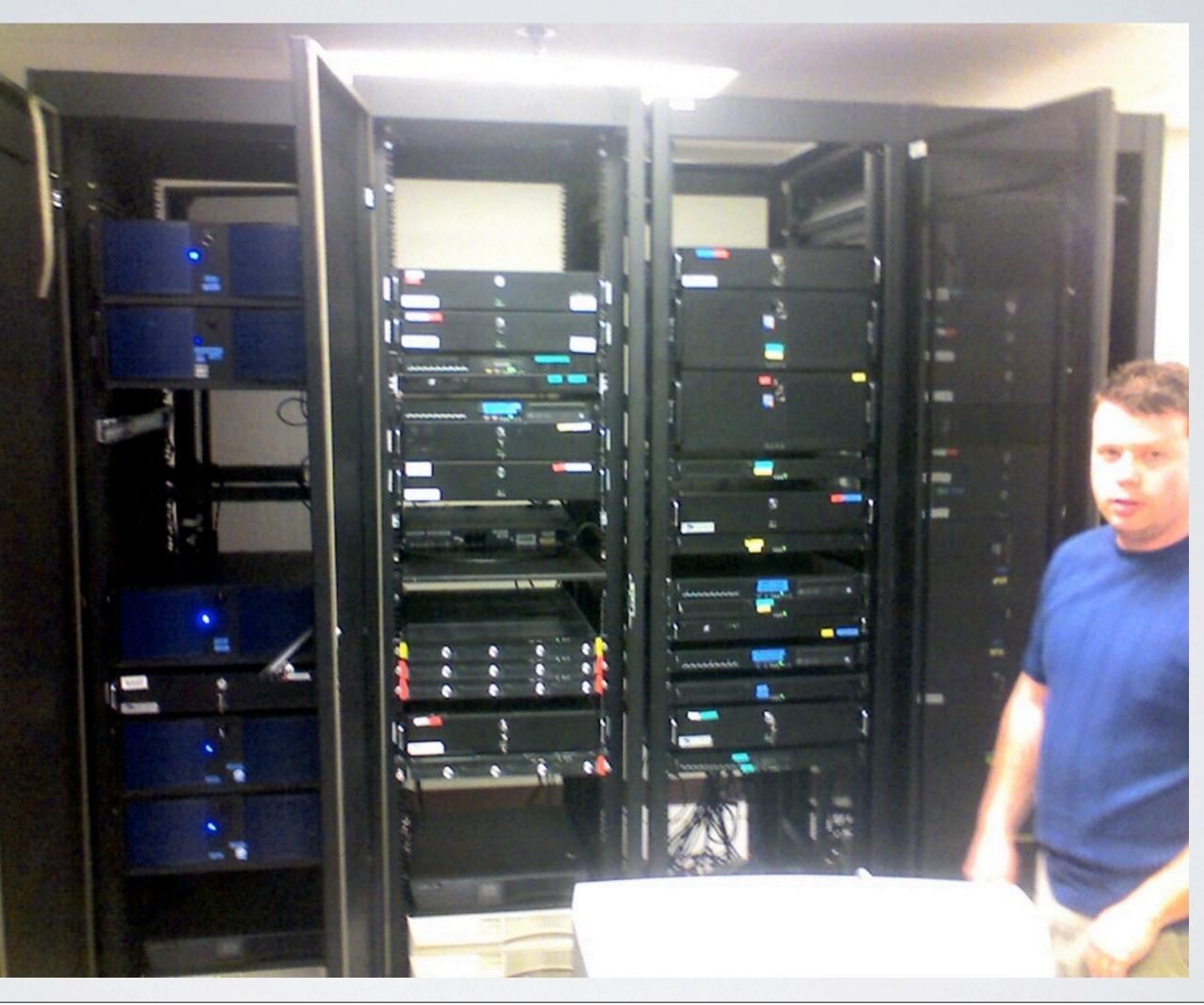

Thursday, November 4, 2010 February 2008: ~42 servers. 4 Racks used

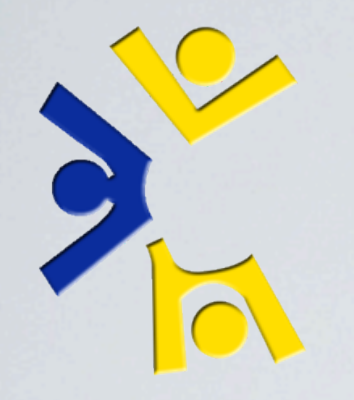

### 2008-08-07

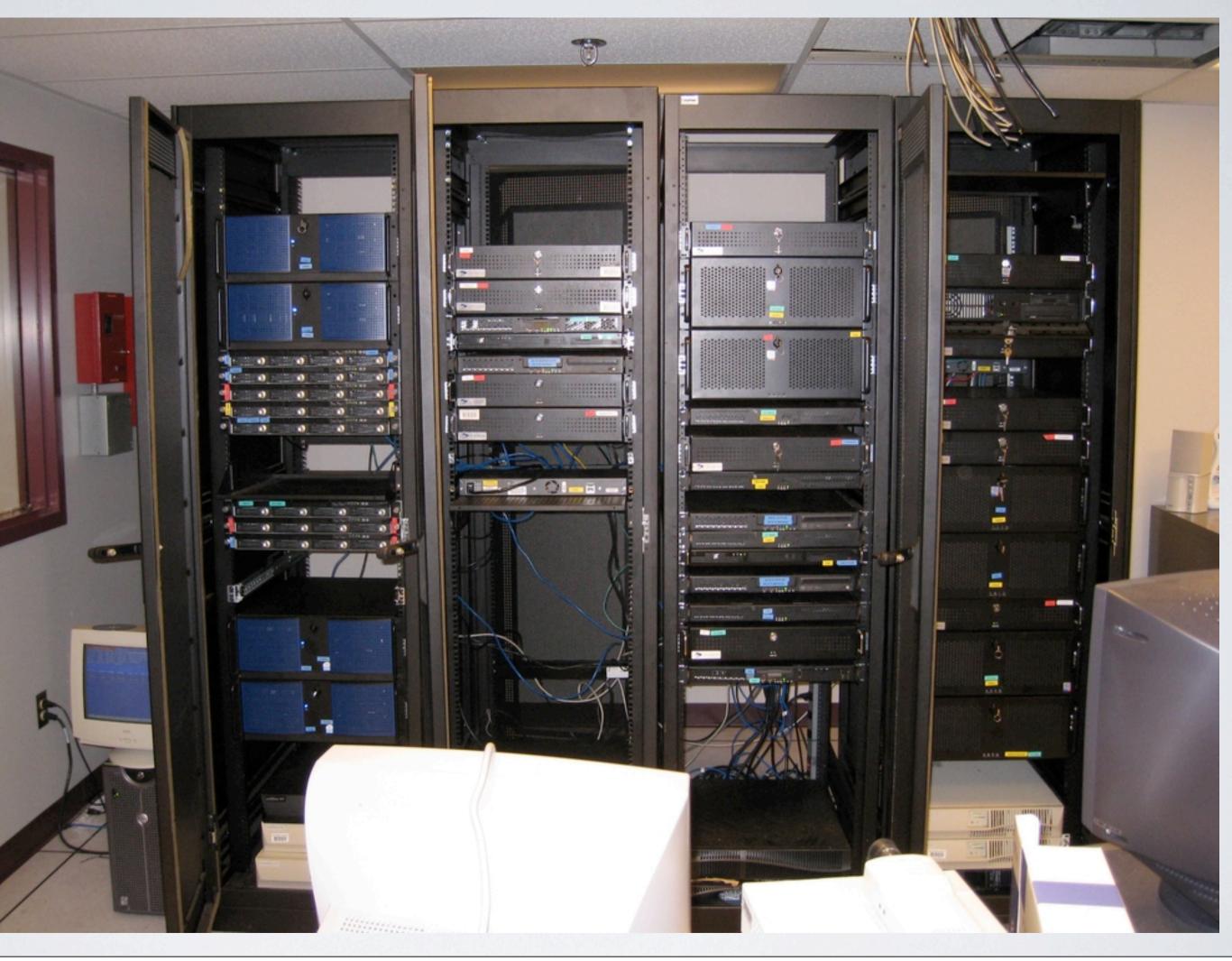

Thursday, November 4, 2010 August 2008: ~43 servers. 4 racks

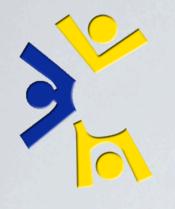

2008-08-07

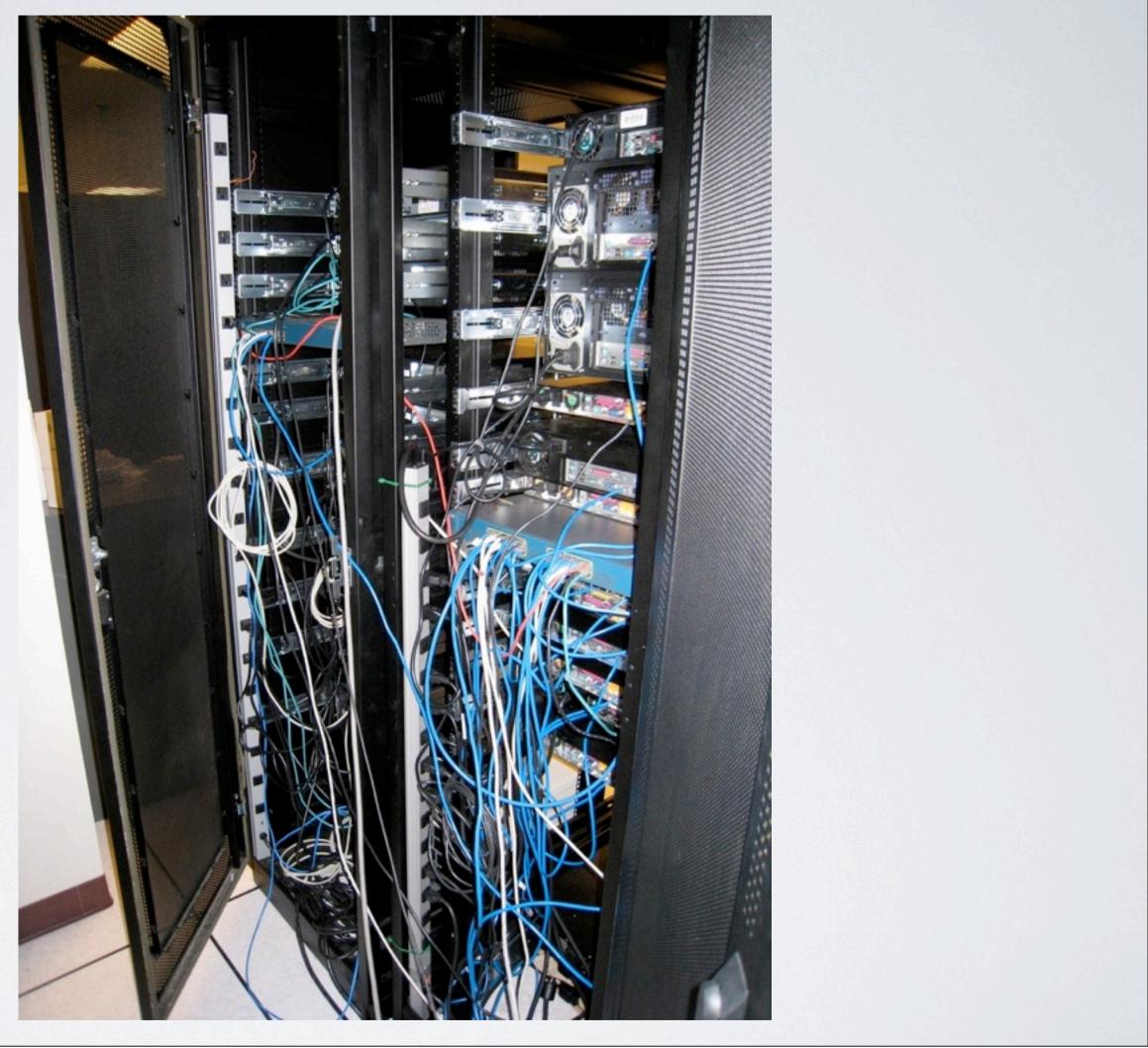

Thursday, November 4, 2010

August 2008: Wiring was very much getting out of hand at this point.

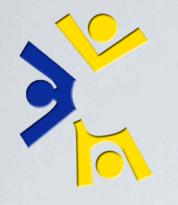

2008-12-01

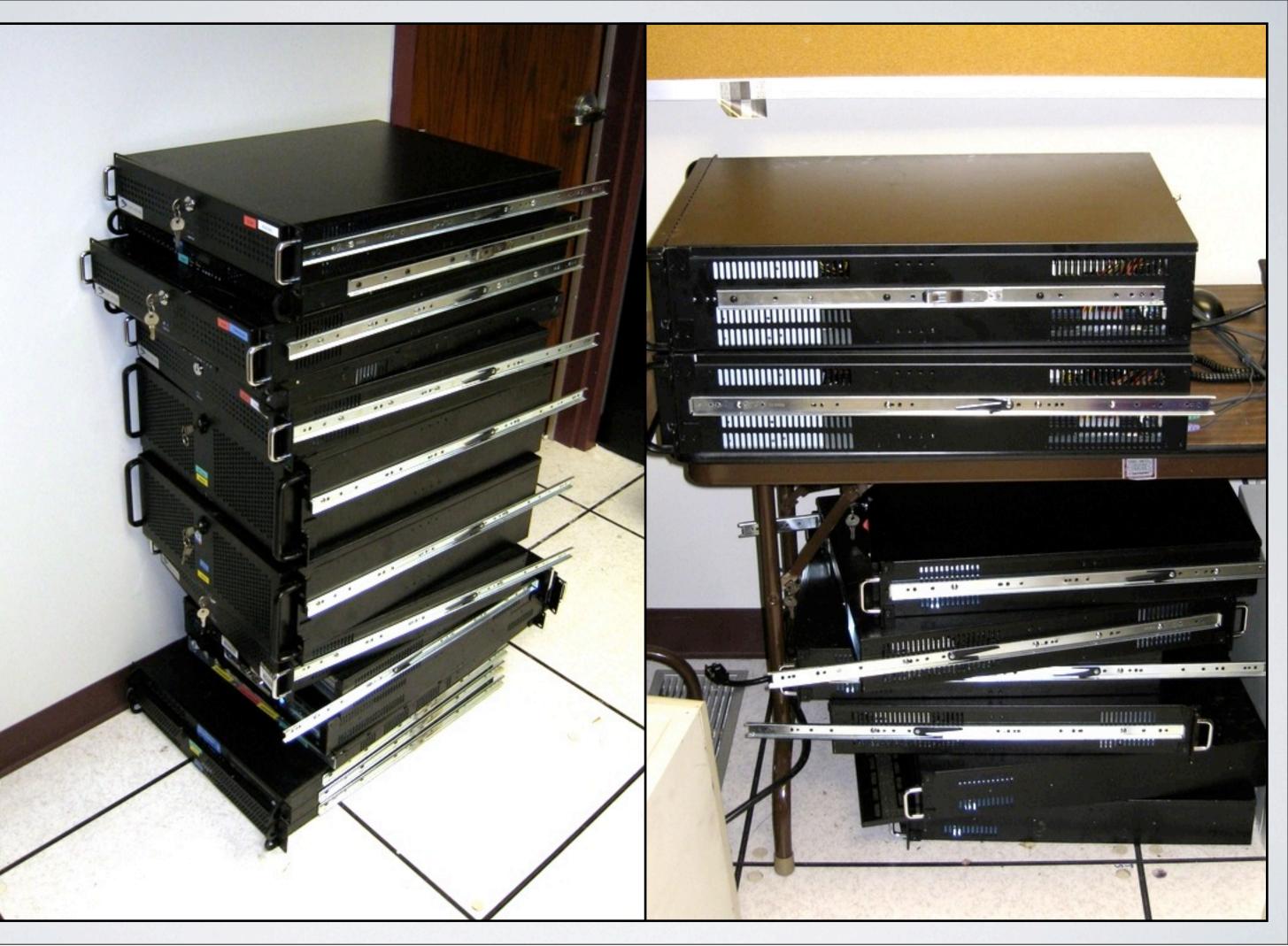

Thursday, November 4, 2010

December 2008: Removed ~20 machines. Virtualization full swing. We've begun accumulating stacks of unused servers. Second from top is 'Bos', our old mail warehouse. Wouldn't power on in the racks.

40

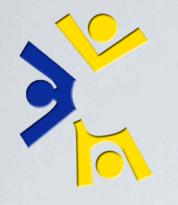

2008-12-01

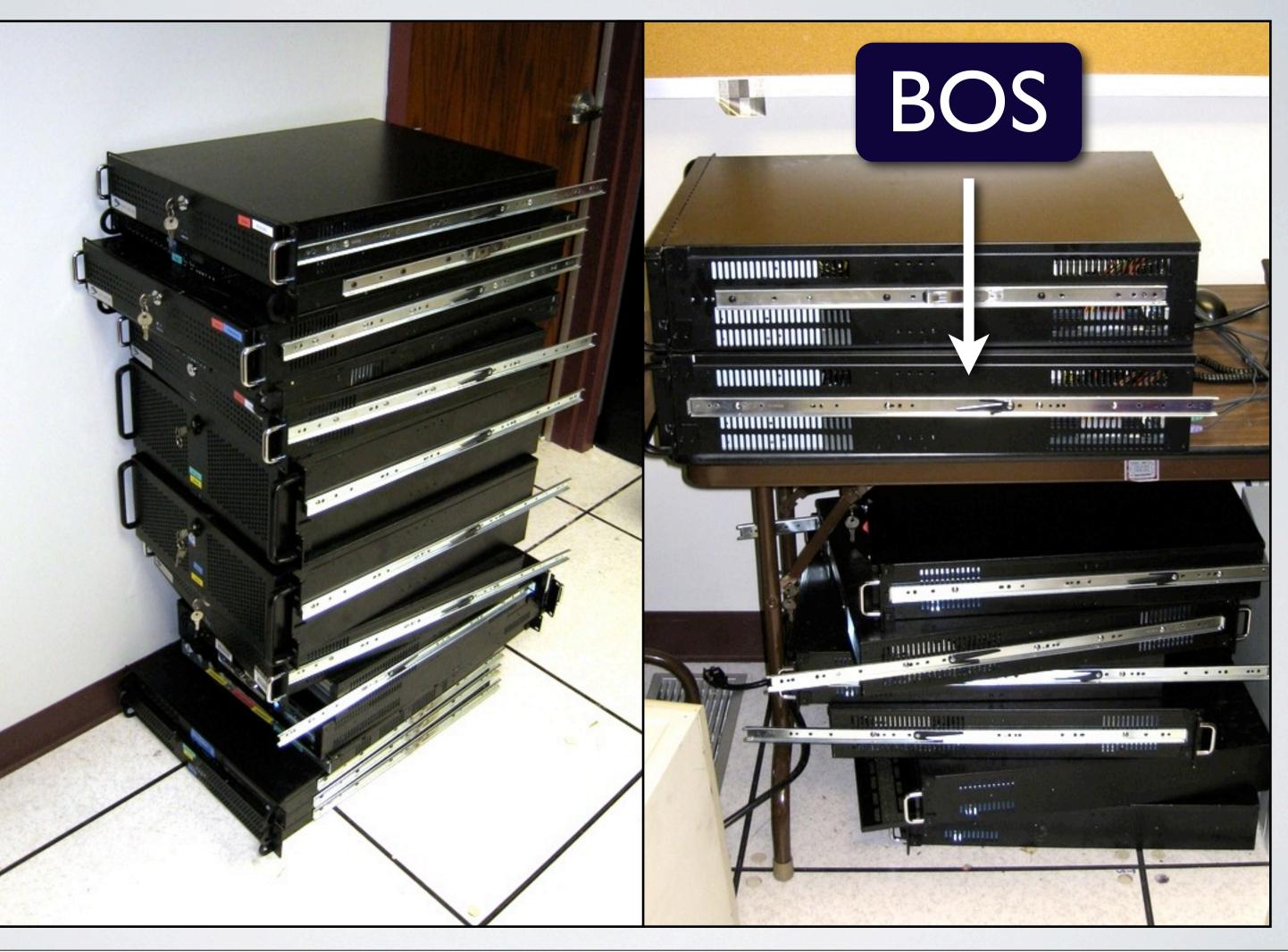

Thursday, November 4, 2010

December 2008: Removed ~20 machines. Virtualization full swing. We've begun accumulating stacks of unused servers. Second from top is 'Bos', our old mail warehouse. Wouldn't power on in the racks.

40

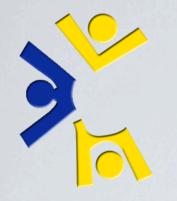

### DATA CENTER 2010-10-26

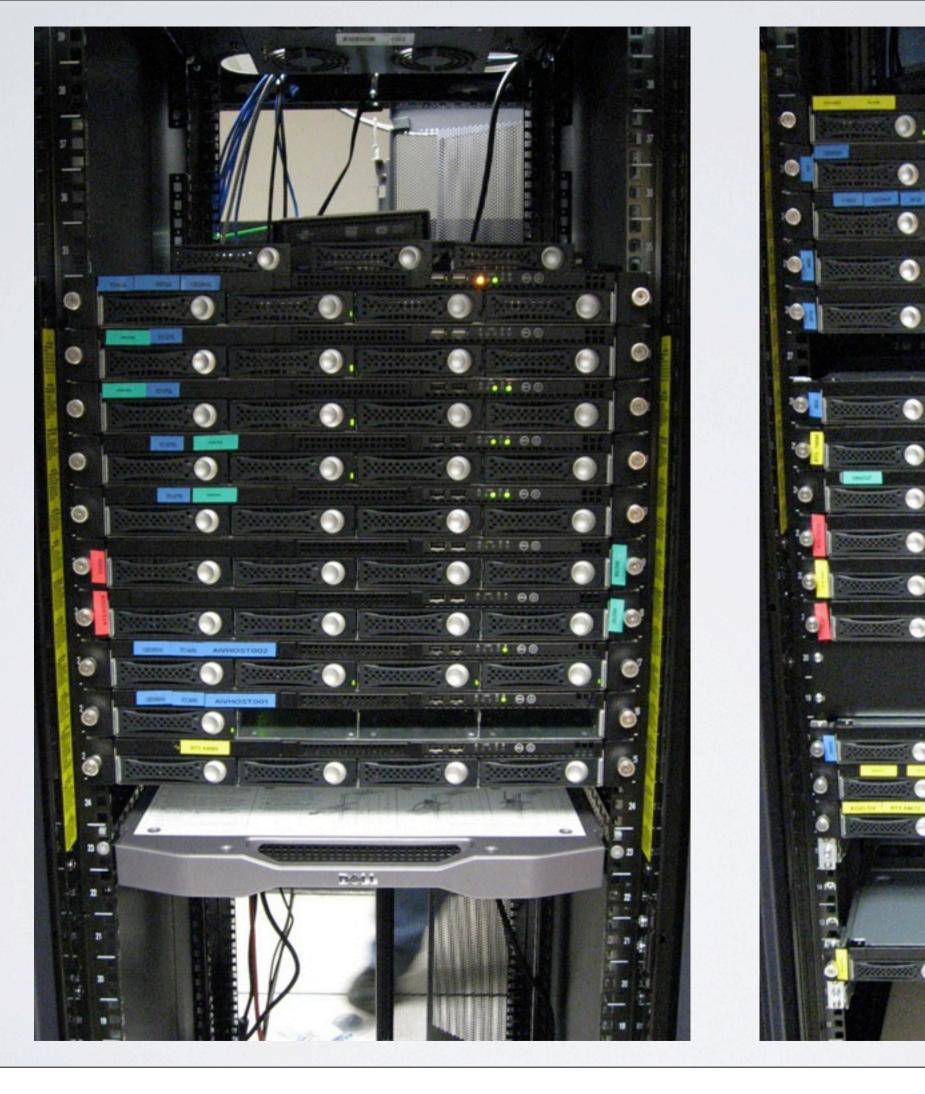

Thursday, November 4, 2010

October 2010: Now fully moved into G40A ESB for quite some time. 25 steel & silicon machines in two racks with room to expand.

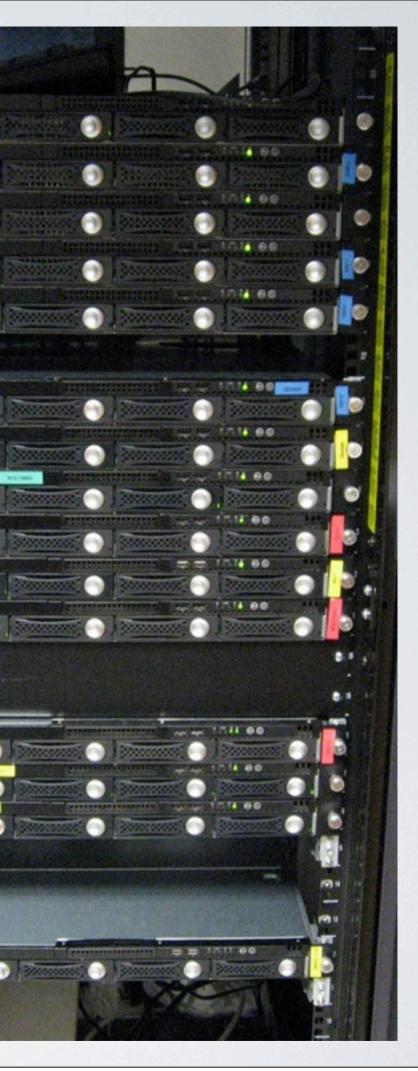

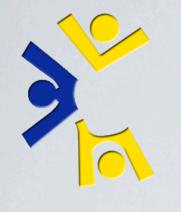

### DATA CENTER 2010-10-26

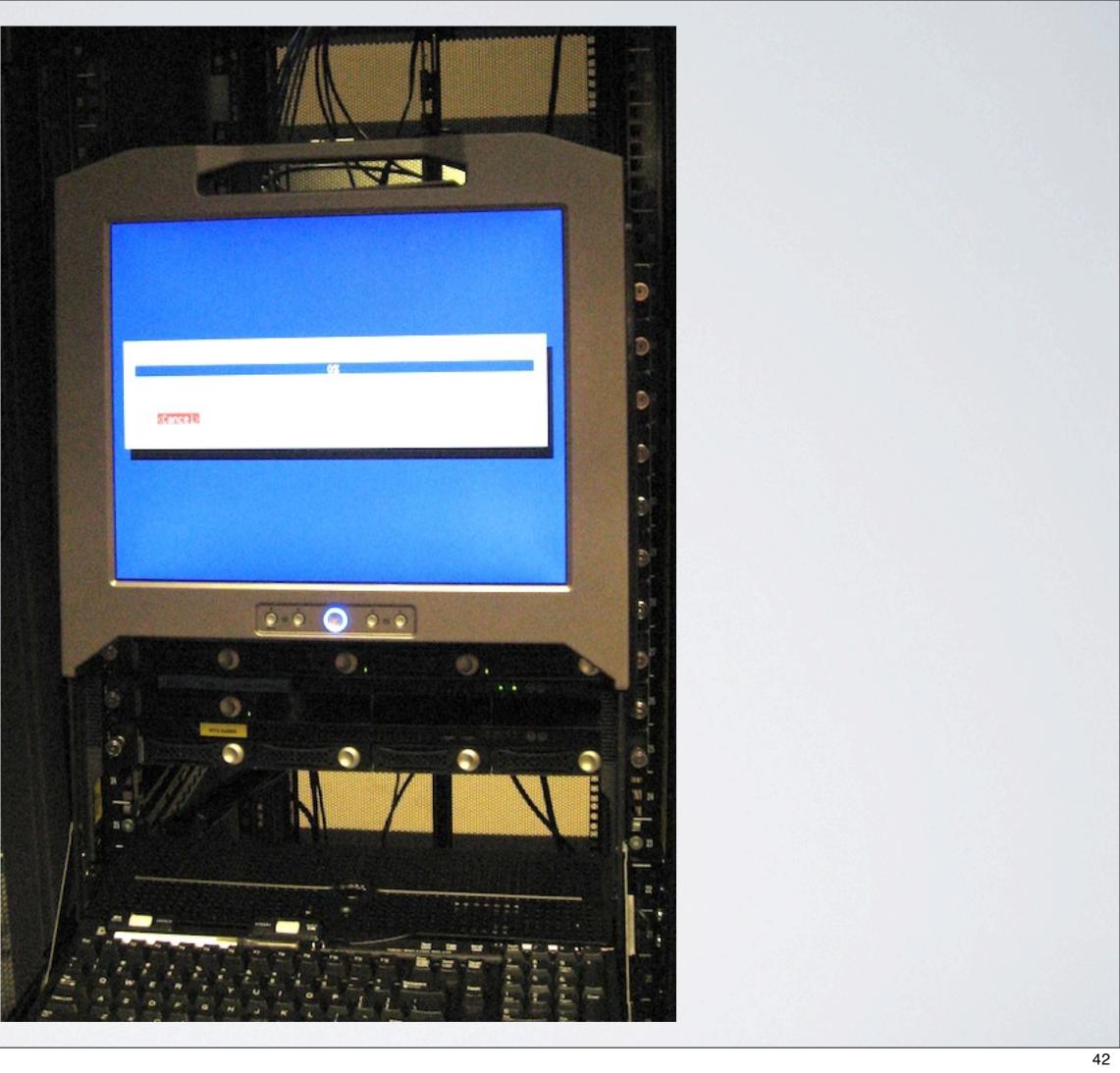

Thursday, November 4, 2010

October 2010: Successful in-rack test of new deployment method.

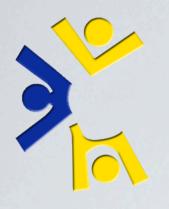

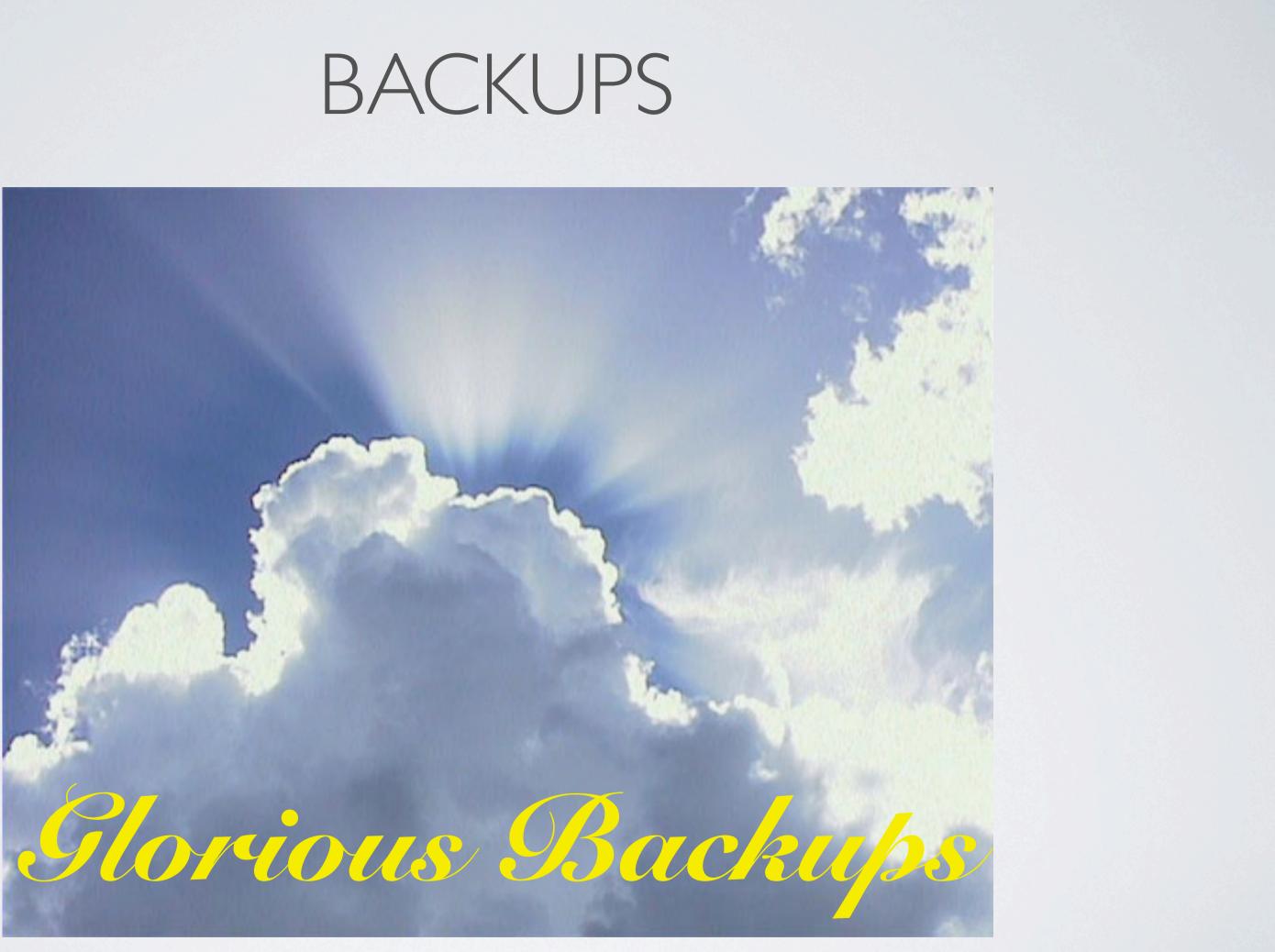

Thursday, November 4, 2010 Developed spring 2010.

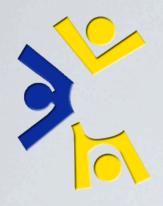

## BACKUPS

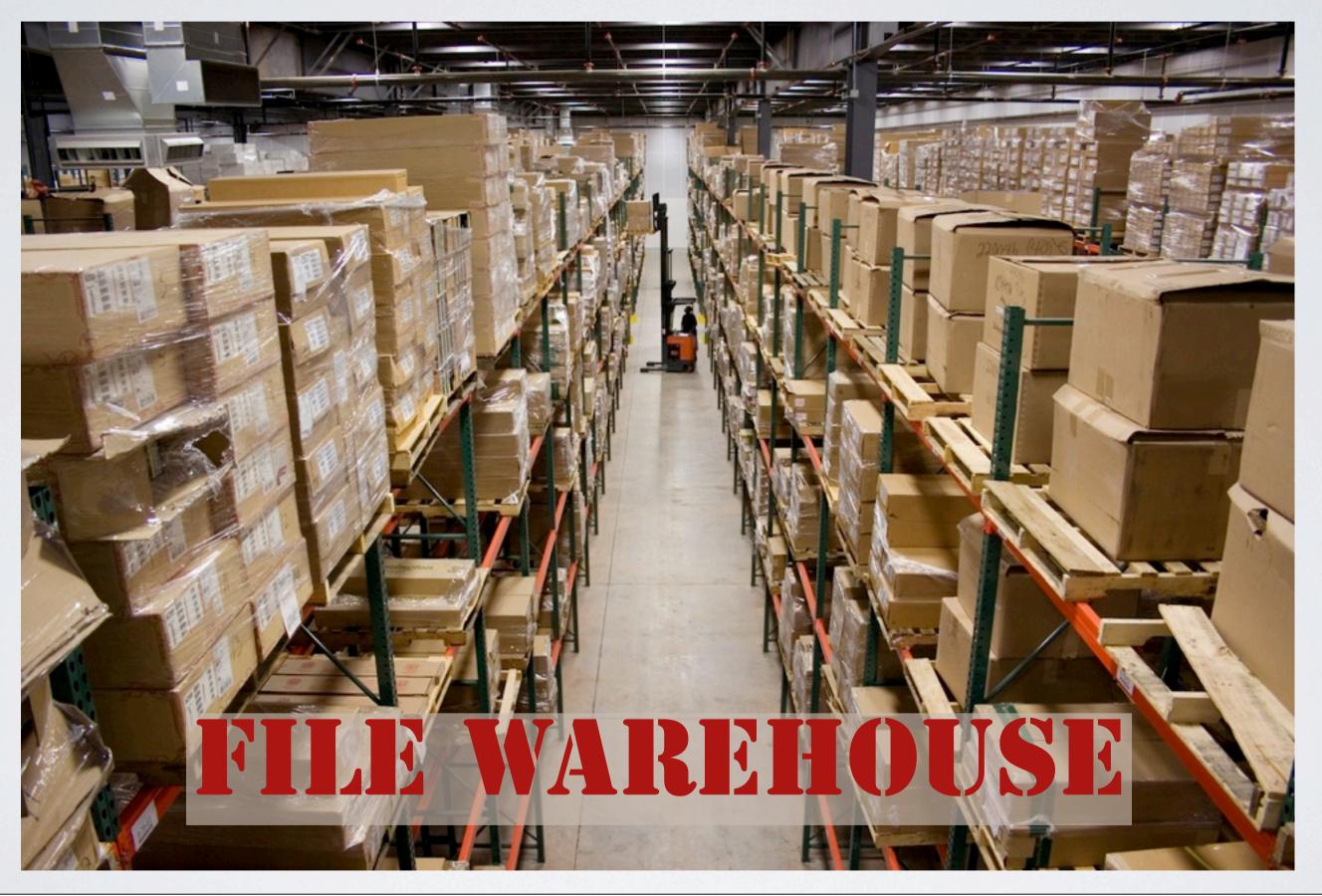

Thursday, November 4, 2010

## ISSUETRACKING

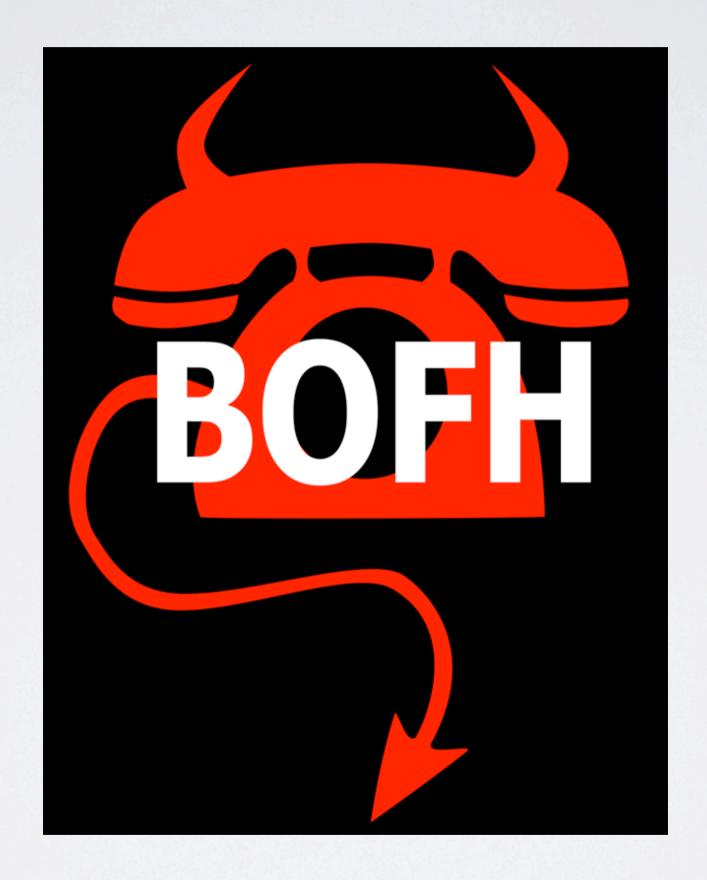

Thursday, November 4, 2010

» « BEST PRACTICAL

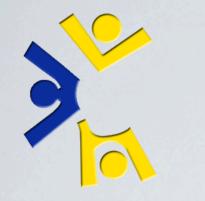

## ISSUETRACKING

| $\sim$ | LCSEE | Sy | stems |
|--------|-------|----|-------|
|--------|-------|----|-------|

RT for csee.wvu.edu

Home · Simple Search · Tickets · Tools · Configuration · Preferences · Approval

### RT at a glance

### 15 highest priority tickets I own $\mathbf{A}$

| #     | Subject                                | Priority | Queue          | Status |
|-------|----------------------------------------|----------|----------------|--------|
| 94617 | Push acroread-9.3.3-1 lucid1 to stable | 700      | internal       | open   |
| 83873 | Books for LCSEE                        | 700      | administrative | open   |
| 95068 | DNS server is slow                     | 100      | internal       | open   |

### 15 newest unowned tickets $\sim$

| #     | Subject                                    | Queue          | Status                        | Created         |      |
|-------|--------------------------------------------|----------------|-------------------------------|-----------------|------|
| 95924 | Services down?                             | helpdesk       | new                           | 6 hours<br>ago  | Take |
| 95923 | Services down?                             | helpdesk       | new                           | 6 hours<br>ago  | Take |
| 95921 | Services down?                             | lcseehelpdesk  | new                           | 7 hours<br>ago  | Take |
| 95920 | take a look at denter                      | special forces | new                           | 7 hours<br>ago  | Take |
| 95919 | Services down                              | internal       | open                          | 26 hours<br>ago | Take |
| 95918 | Develop an LDAP-New auth<br>migration plan | special forces | (pending other<br>Collection) | 29 hours<br>ago | Take |
| 95916 | Access 2007 Product Key                    | msdnaa         | new                           | 33 hours<br>ago | Take |
| 95914 | 833 Copier is Broken                       | internal       | open                          | 39 hours<br>ago | Take |
| 95910 | Fw: CS230 - Need access to PHP             | operations     | new                           | 2 days<br>ago   | Take |
| 95909 | Some machines unable to<br>authenticate    | internal       | open                          | 2 days<br>ago   | Take |
| 95908 | Dr java                                    | helpdesk       | new                           | 2 days<br>ago   | Take |
| 95907 | Better monitoring of printer up<br>time    | internal       | open                          | 2 days<br>ago   | Take |
| 95906 | New Computers in ERB 214                   | operations     | open                          | 2 days<br>ago   | Take |
| 95905 | Today's 756 issues                         | helpdesk       | open                          | 2 days<br>ago   | Take |
|       |                                            |                |                               |                 |      |

Thursday, November 4, 2010

SF: 22, Ops: 49, Internal: 49,

Logged in as tbielawa | Preferences | Logout

Search

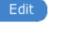

 $\wedge$ 

 $\sim$ 

Edit

Edit

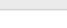

```
Que
administ
CEMR
compute
external
helpdesk
```

```
internal
Icsee-cer
Icseehelp
matlab
```

operation special fo

Don't refresh this page.

### > < BEST PRACTICAL

New ticket in

administrative 🛟

### Reminders

| Quick search Edit |     |      |         |
|-------------------|-----|------|---------|
| Queue             | new | open | stalled |
| ministrative      | 19  | 41   | 4       |
| MR                | 0   | 0    | 0       |
| mputers           | 124 | 97   | 1       |
| ternal            | 11  | 56   | 2       |
| lpdesk            | 3   | 1    | 0       |
| ernal             | 6   | 52   | 1       |
| ee-cemr           | 1   | 0    | 0       |
| eehelpdesk        | 4   | 5    | 0       |
| atlab             | 9   | 5    | 0       |
| erations          | 2   | 52   | 1       |
| ecial forces      | 5   | 22   | 0       |
|                   |     |      |         |

\$

Go!

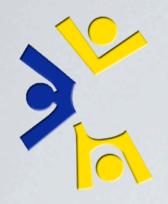

## GIVING BACK (OPEN SOURCE CONTRIBUTIONS)

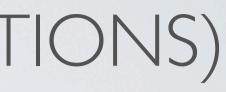

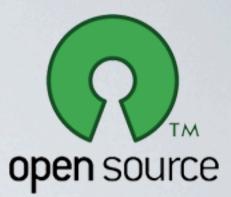

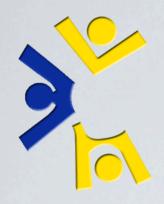

## GIVING BACK (OPEN SOURCE CONTRIBUTIONS)

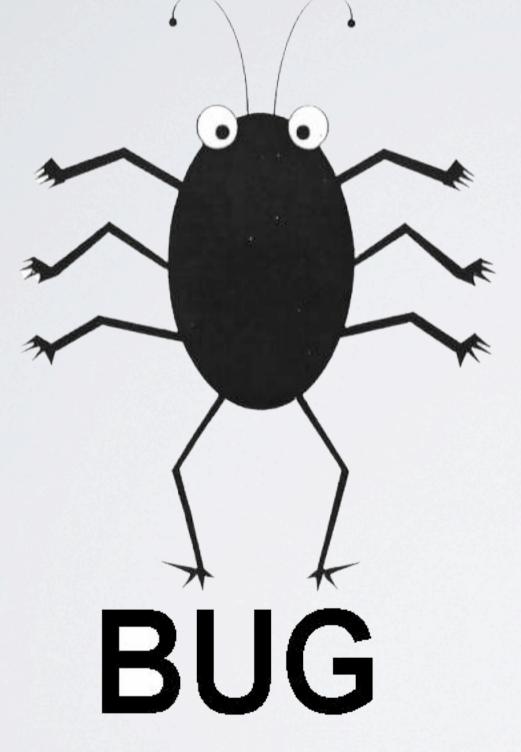

Thursday, November 4, 2010 pbzip2 - > 4GiB file failure. smalltalk - ftbfs. ubuntu-vm-builder - added mac specification.

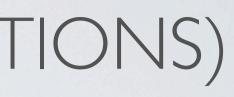

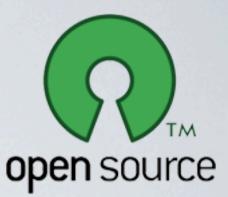

## GIVING BACK (OPEN SOURCE CONTRIBUTIONS)

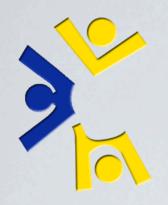

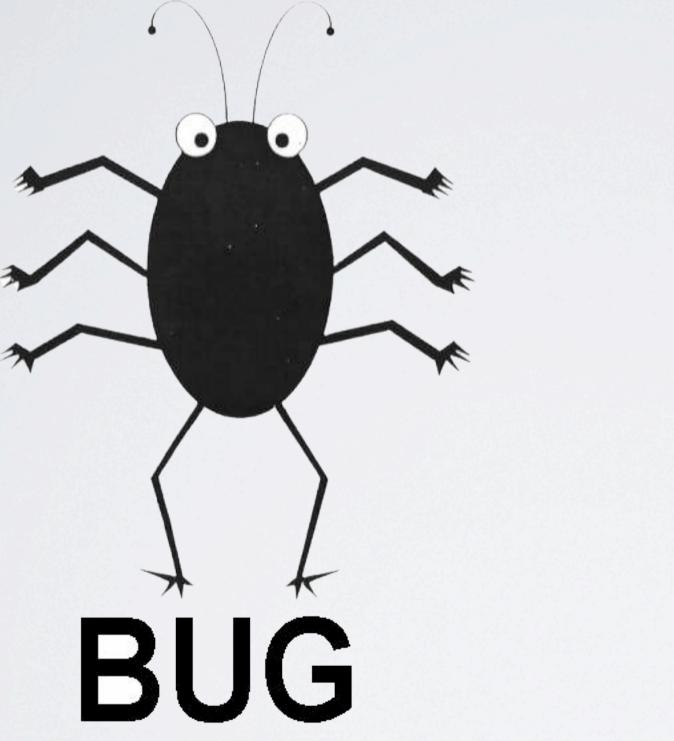

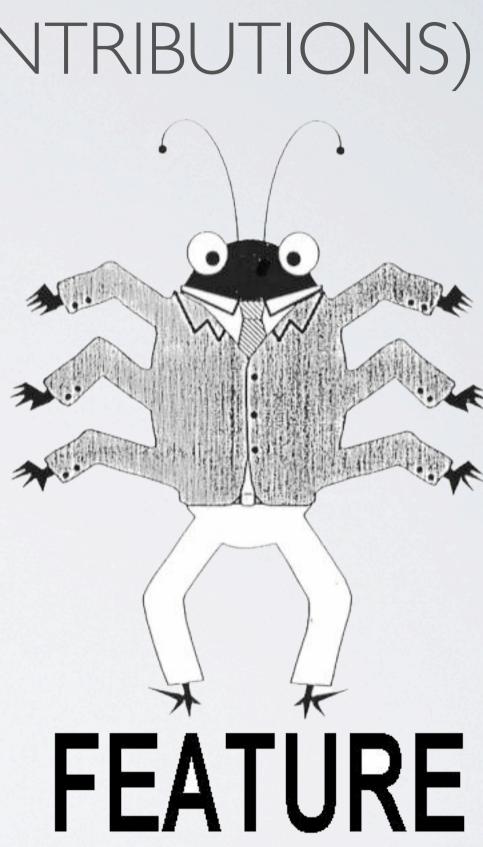

Thursday, November 4, 2010 pbzip2 - > 4GiB file failure. smalltalk - ftbfs. ubuntu-vm-builder - added mac specification.

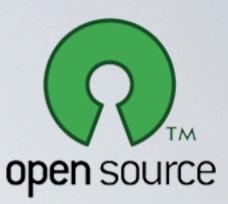

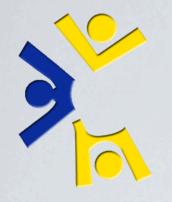

## Extensive, constantly growing. Different formats, different purposes.

Thursday, November 4, 2010

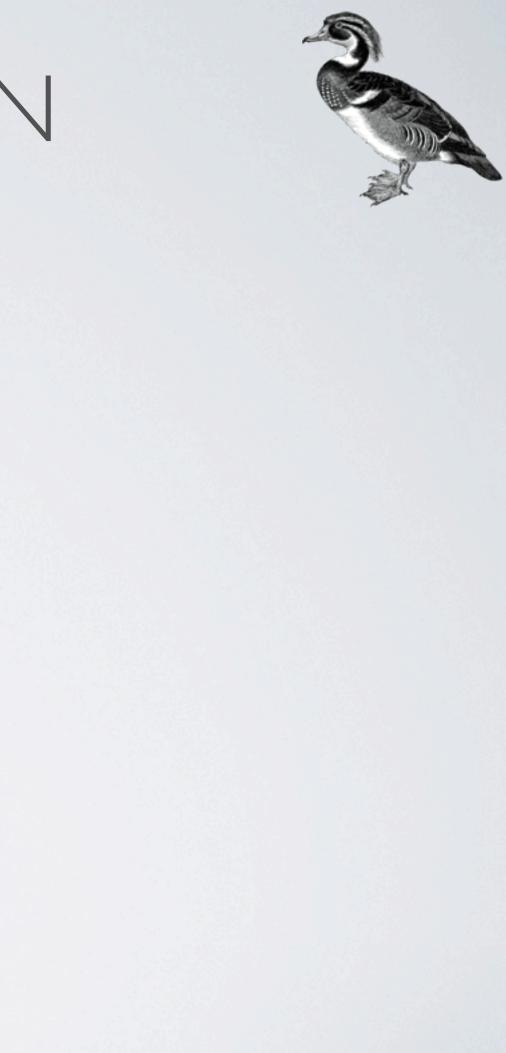

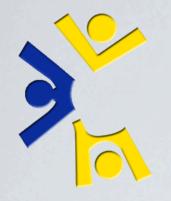

Extensive, constantly growing.Different formats, different purposes.I. Comments in our issue tracker

Thursday, November 4, 2010

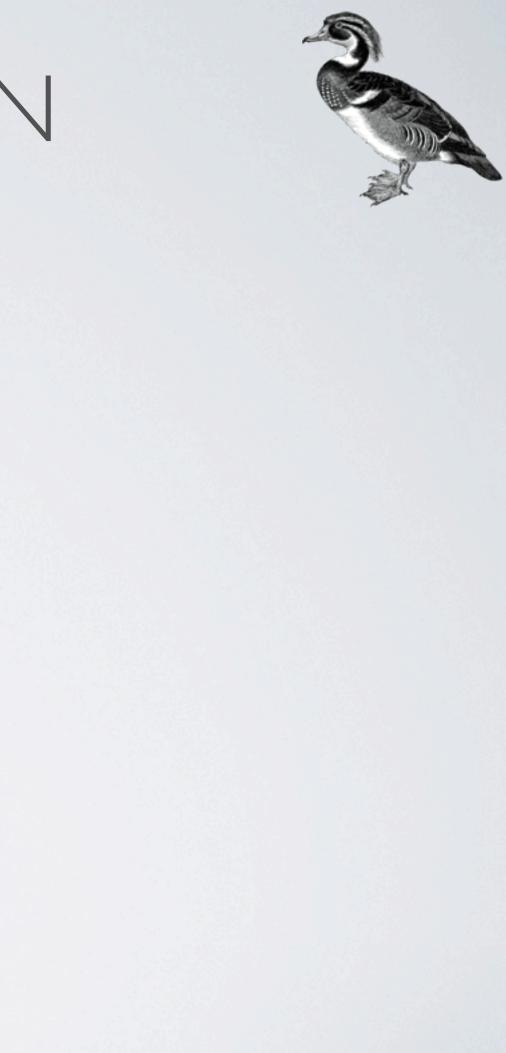

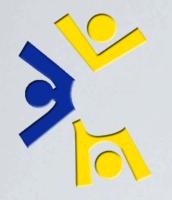

Extensive, constantly growing.

Different formats, different purposes.

I. Comments in our issue tracker

2. README.LOUD files in our packages

Thursday, November 4, 2010

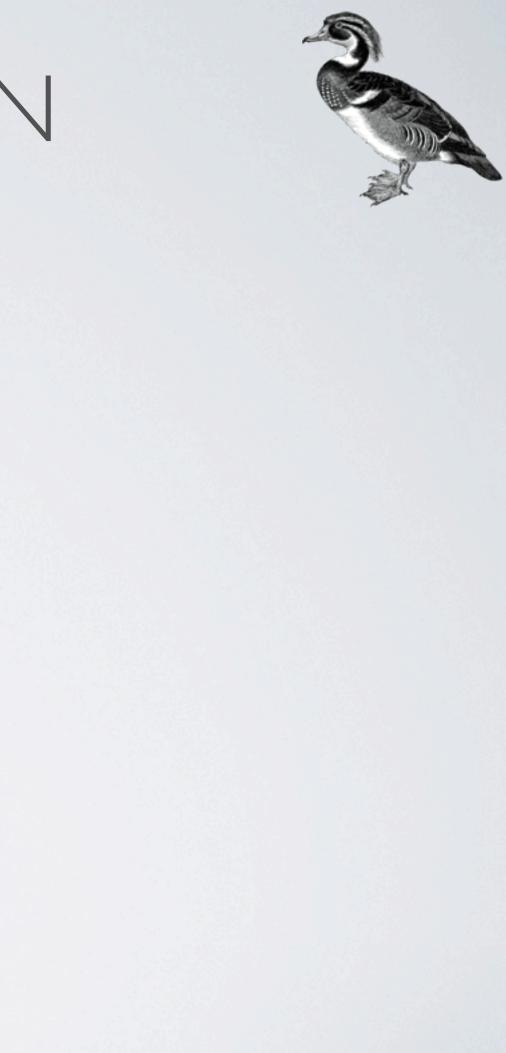

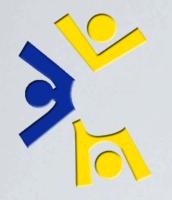

Extensive, constantly growing.

Different formats, different purposes.

I. Comments in our issue tracker

2. README.LOUD files in our packages

3. The LCSEE Sysstaff Reference

Thursday, November 4, 2010

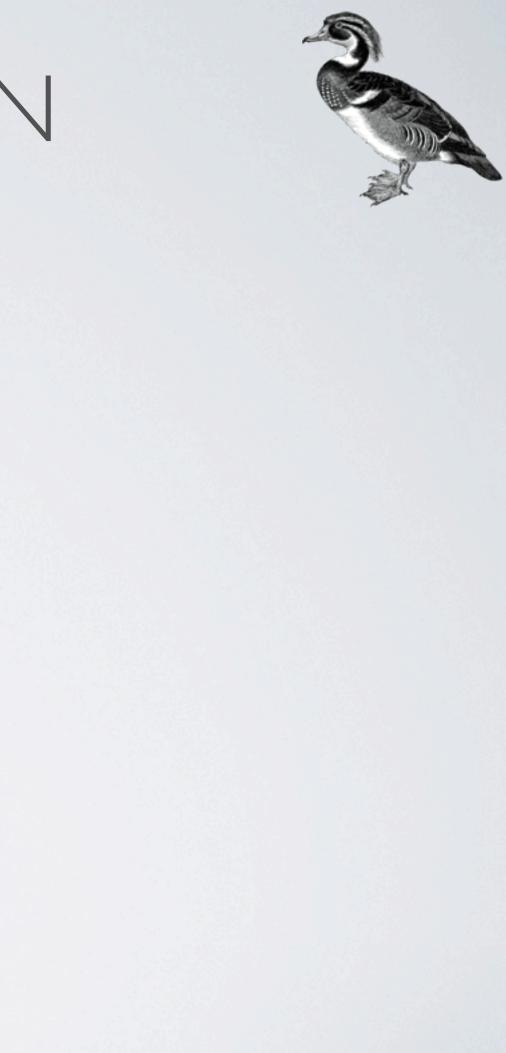

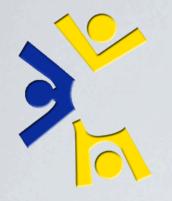

Extensive, constantly growing.

Different formats, different purposes.

I. Comments in our issue tracker

2. README.LOUD files in our packages

3. The LCSEE Sysstaff Reference

4. command --help

Thursday, November 4, 2010

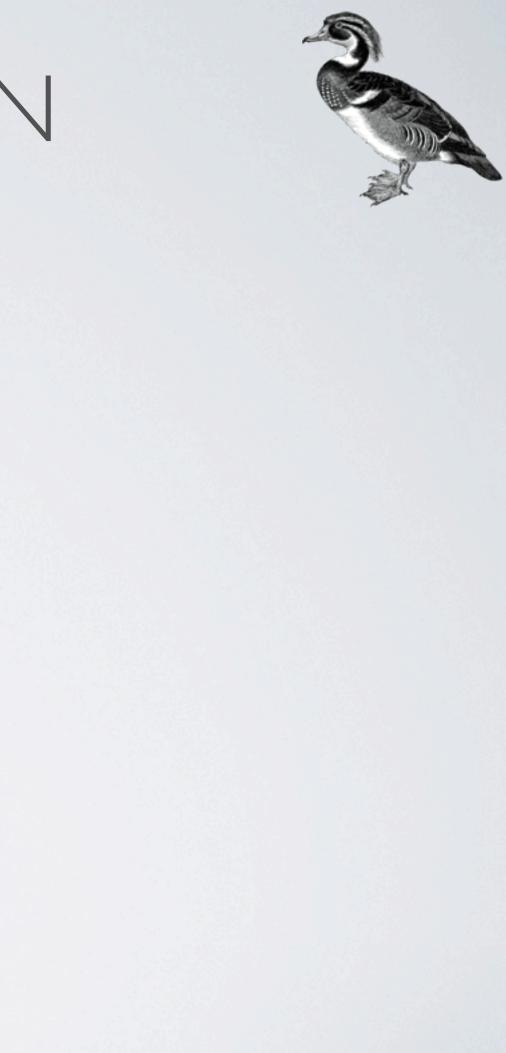

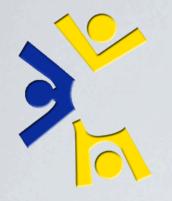

Extensive, constantly growing.

- Different formats, different purposes.
- I. Comments in our issue tracker
- 2. README.LOUD files in our packages
- 3. The LCSEE Sysstaff Reference
- 4. command --help
- 5. Custom written man pages

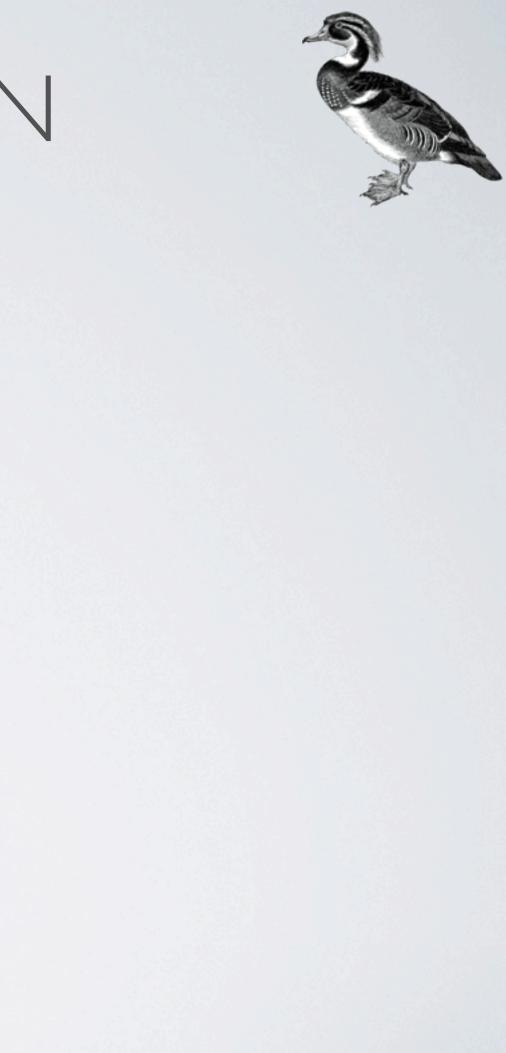

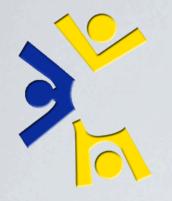

Extensive, constantly growing.

Different formats, different purposes.

I. Comments in our issue tracker

2. README.LOUD files in our packages

3. The LCSEE Sysstaff Reference

4. command --help

5. Custom written man pages

6. The Sysstaff Wiki

Thursday, November 4, 2010

RT, READMES, LSR, --help, man pages, wiki

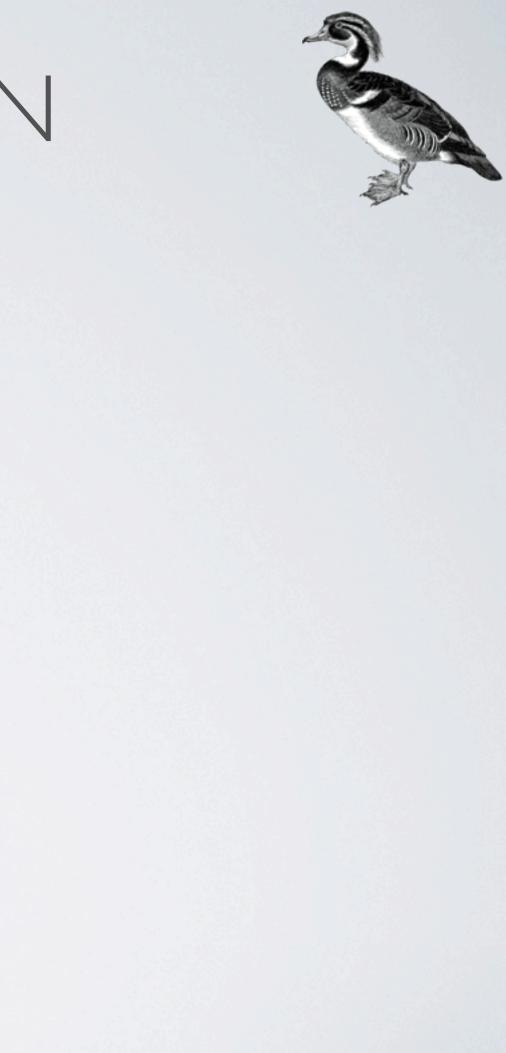

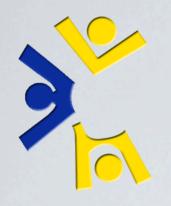

#### DocBook 5 XML

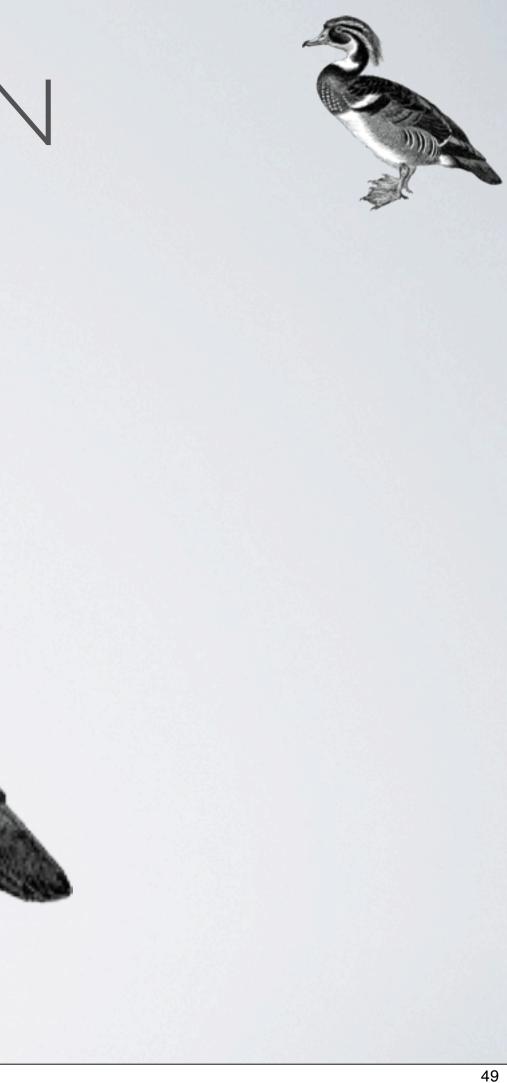

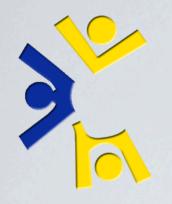

#### DocBook 5 XML

#### See the shirt?

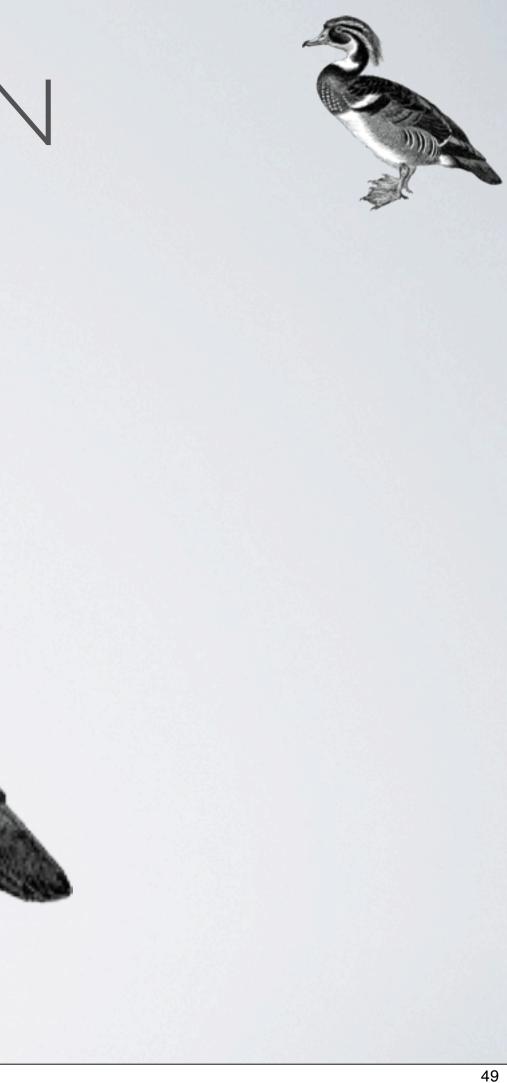

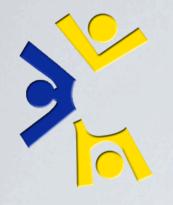

#### Highlight: LCSEE Sysstaff Reference

Thursday, November 4, 2010 Written in valid DocBook 5 xml, 36 chapters, 199 pages, 22 authors, hundreds of revisions (399), started in 2006.

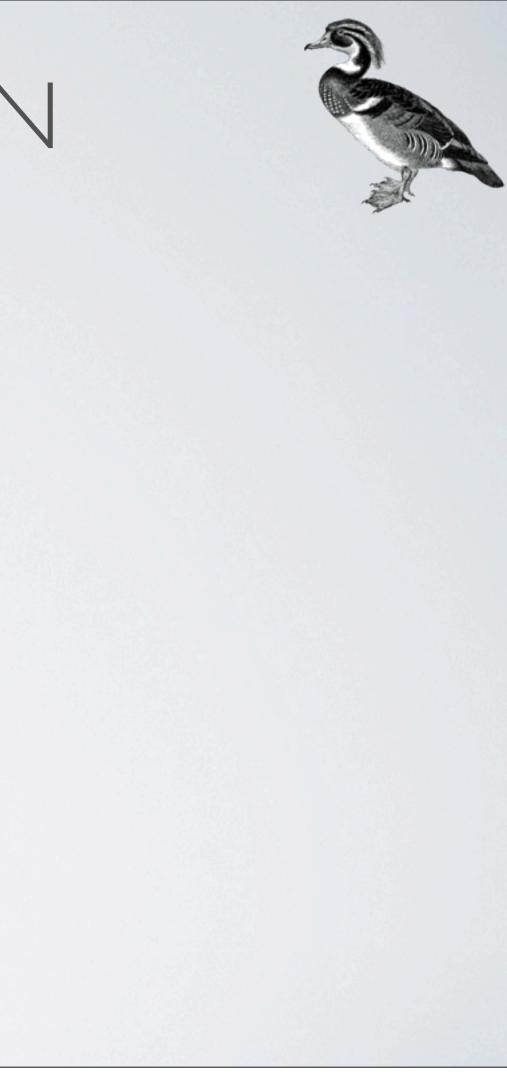

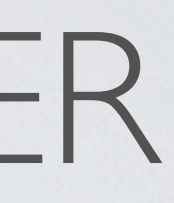

### Highlight: LCSEE Sysstaff Reference Written in 100% validated DocBook 5 XML (13,161 SLOC

Thursday, November 4, 2010 Written in valid DocBook 5 xml, 36 chapters, 199 pages, 22 authors, hundreds of revisions (399), started in 2006.

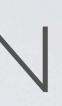

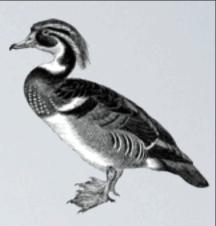

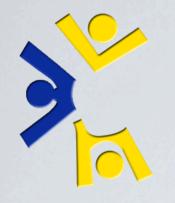

- Highlight: LCSEE Sysstaff Reference
- Written in 100% validated DocBook 5 XML (13,161 SLOC)
- 35 Chapters + I Example Chapter

Thursday, November 4, 2010

Written in valid DocBook 5 xml, 36 chapters, 199 pages, 22 authors, hundreds of revisions (399), started in 2006.

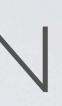

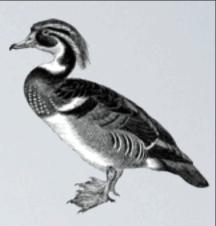

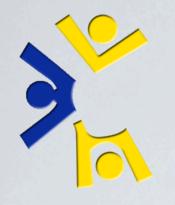

- Highlight: LCSEE Sysstaff Reference
- Written in 100% validated DocBook 5 XML (13,161 SLOC)
- 35 Chapters + I Example Chapter
- 199 Pages total

Thursday, November 4, 2010

Written in valid DocBook 5 xml, 36 chapters, 199 pages, 22 authors, hundreds of revisions (399), started in 2006.

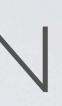

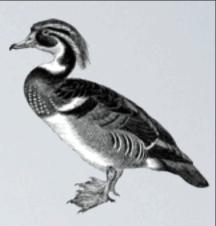

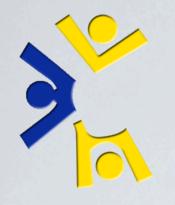

- Highlight: LCSEE Sysstaff Reference
- Written in 100% validated DocBook 5 XML (13,161 SLOC)
- 35 Chapters + | Example Chapter
- 199 Pages total
- 22 Authors

Thursday, November 4, 2010

Written in valid DocBook 5 xml, 36 chapters, 199 pages, 22 authors, hundreds of revisions (399), started in 2006.

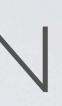

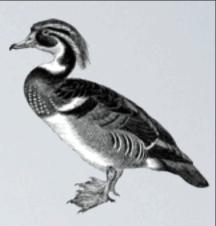

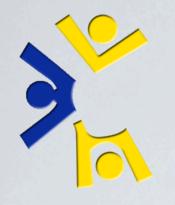

- Highlight: LCSEE Sysstaff Reference
- Written in 100% validated DocBook 5 XML (13,161 SLOC)
- 35 Chapters + | Example Chapter
- 199 Pages total
- 22 Authors
- 399 Revisions

Thursday, November 4, 2010

Written in valid DocBook 5 xml, 36 chapters, 199 pages, 22 authors, hundreds of revisions (399), started in 2006.

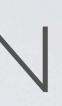

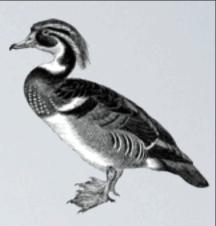

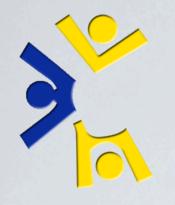

- Highlight: LCSEE Sysstaff Reference
- Written in 100% validated DocBook 5 XML (13,161 SLOC)
- 35 Chapters + | Example Chapter
- 199 Pages total
- 22 Authors
- 399 Revisions

#### Instantiated 2006/03/14 at 17:36:31 EST

Thursday, November 4, 2010

Written in valid DocBook 5 xml, 36 chapters, 199 pages, 22 authors, hundreds of revisions (399), started in 2006.

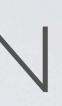

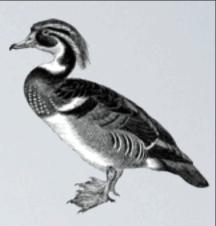

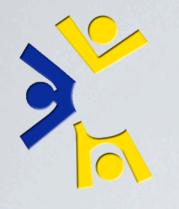

#### DocBook

- "Single Source Publishing"
- Only edit the XML
- Transform into:
  - •HTML Single Page
  - •HTML Chunked

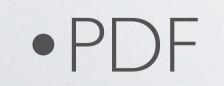

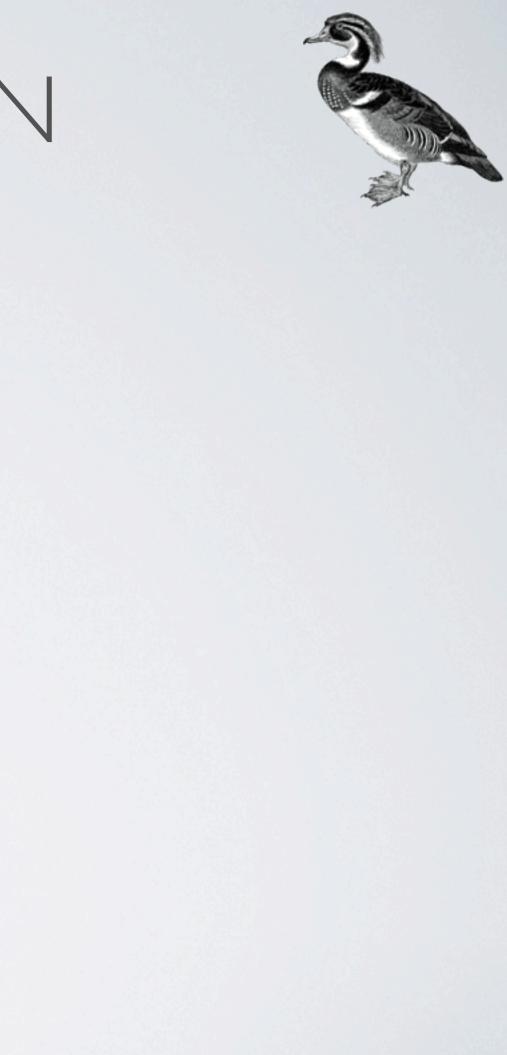

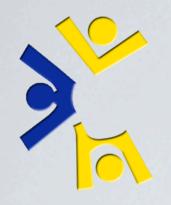

### In-Browser/Preview example: LSR Single, Paged, and PDF

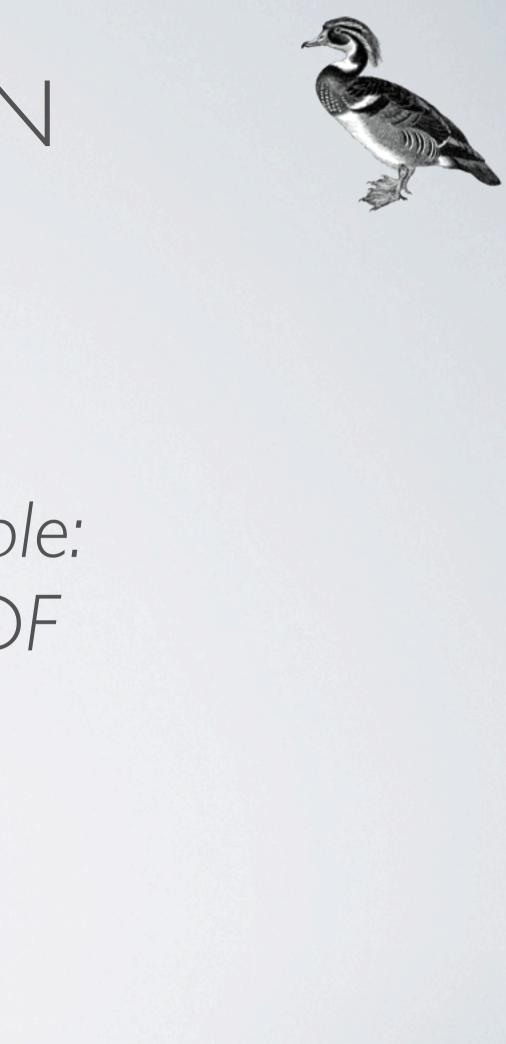

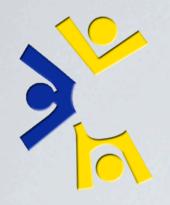

### Command line example: Build a document

Thursday, November 4, 2010

Use <u>https://github.com/tbielawa/Virtual-Disk-Guide</u> for the demonstration

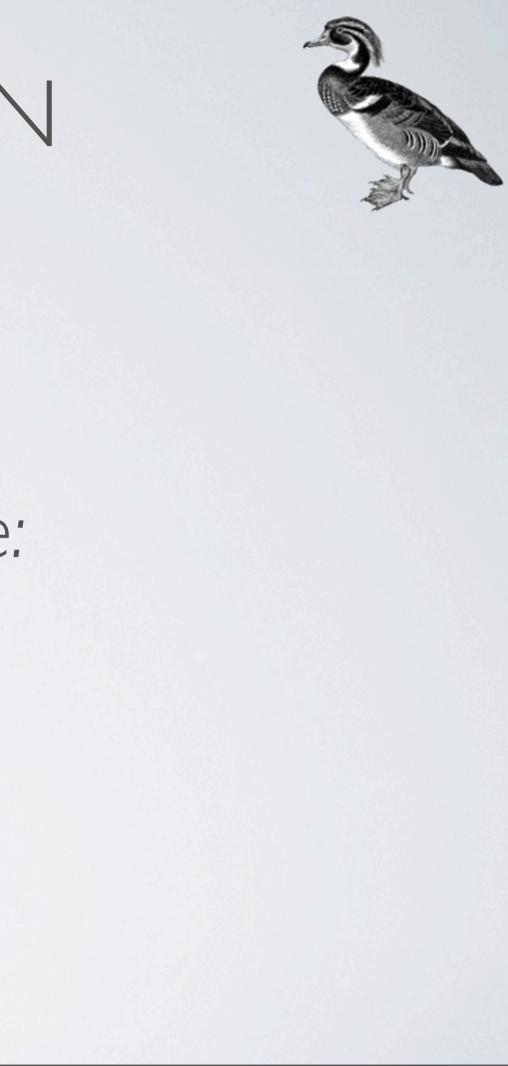

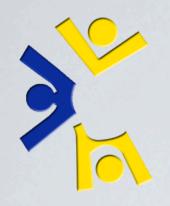

## VIRTUALIZATION

### Command line example: Begin building a virtual machine

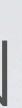

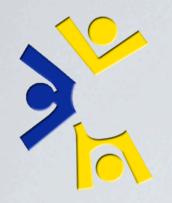

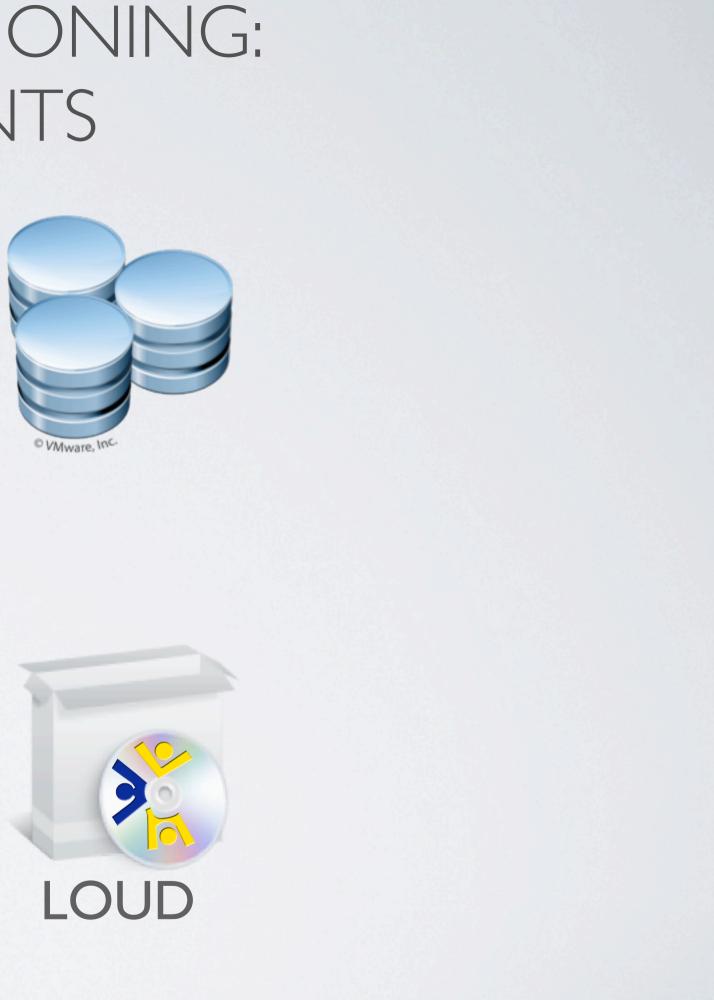

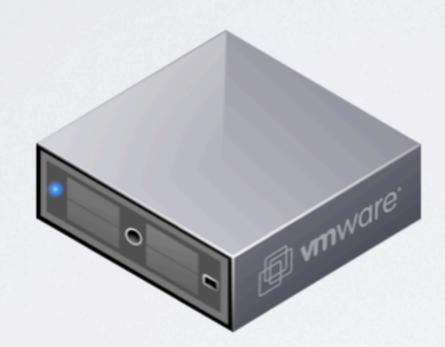

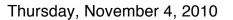

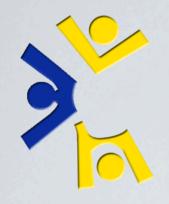

Directory for storing configuration data

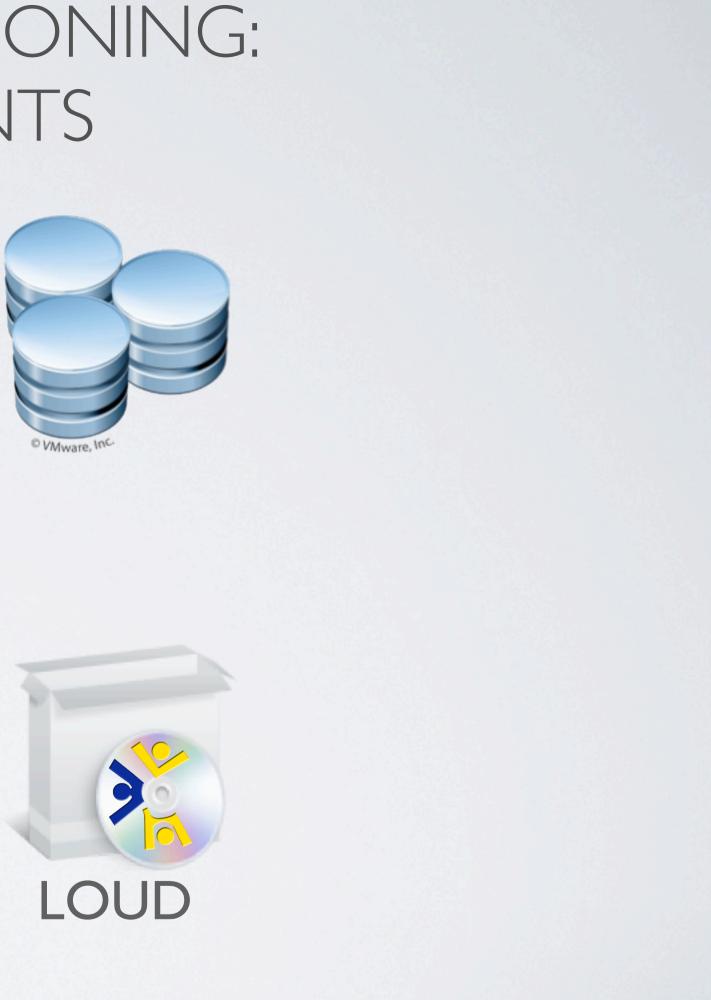

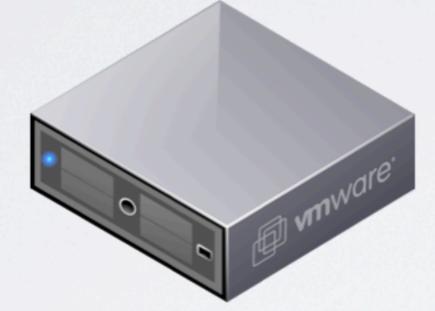

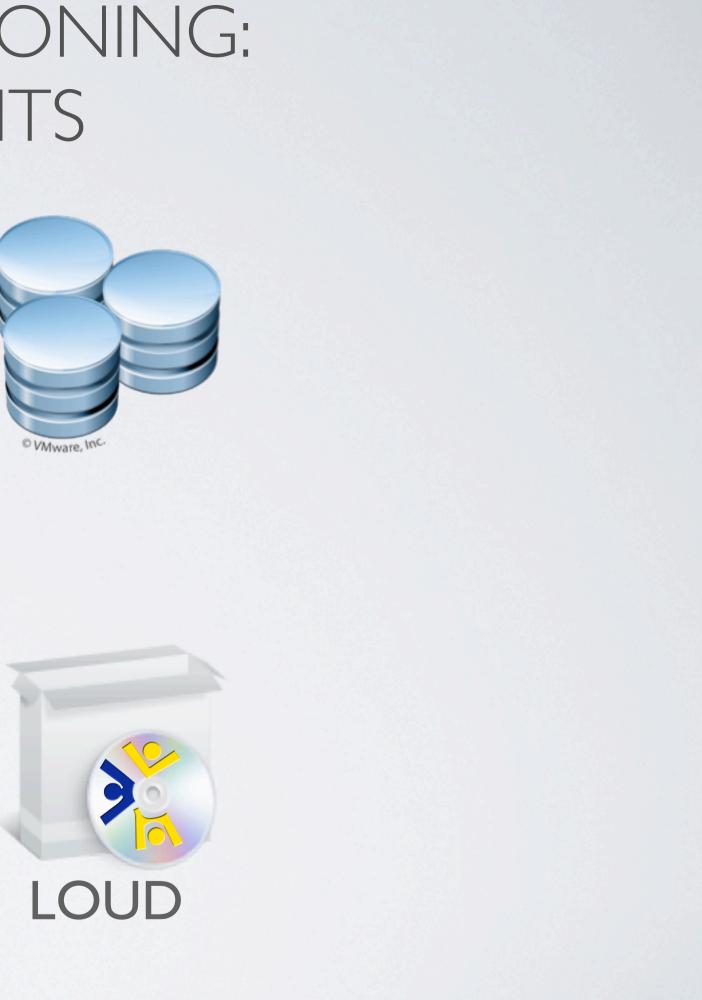

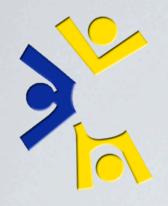

Directory for storing configuration data

mware

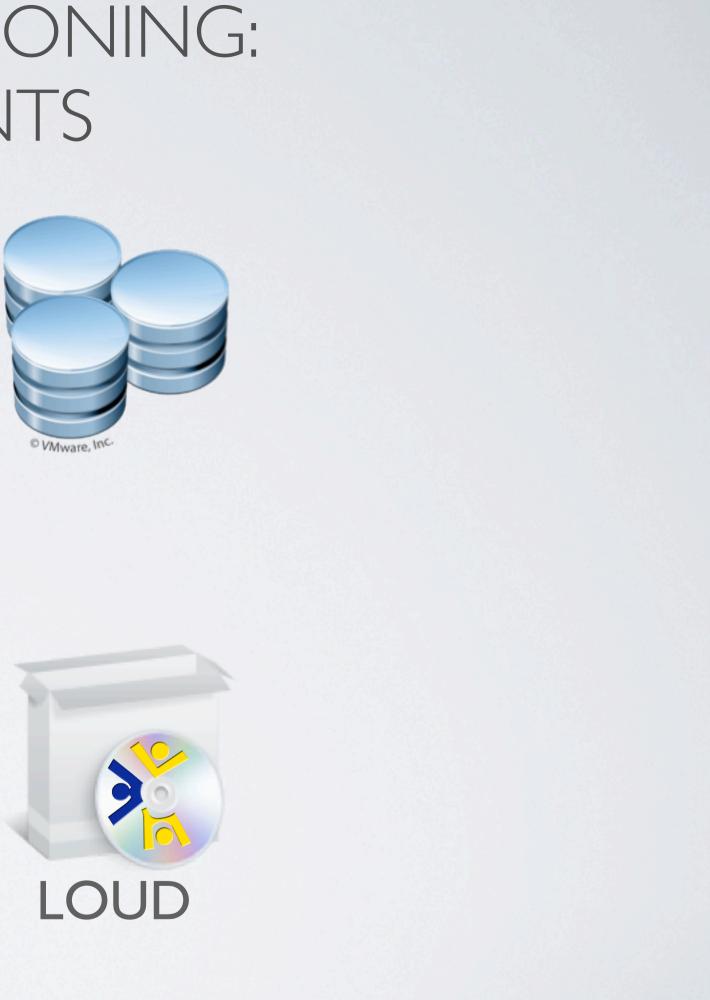

#### Server with: libvirt, kvm, and qemu

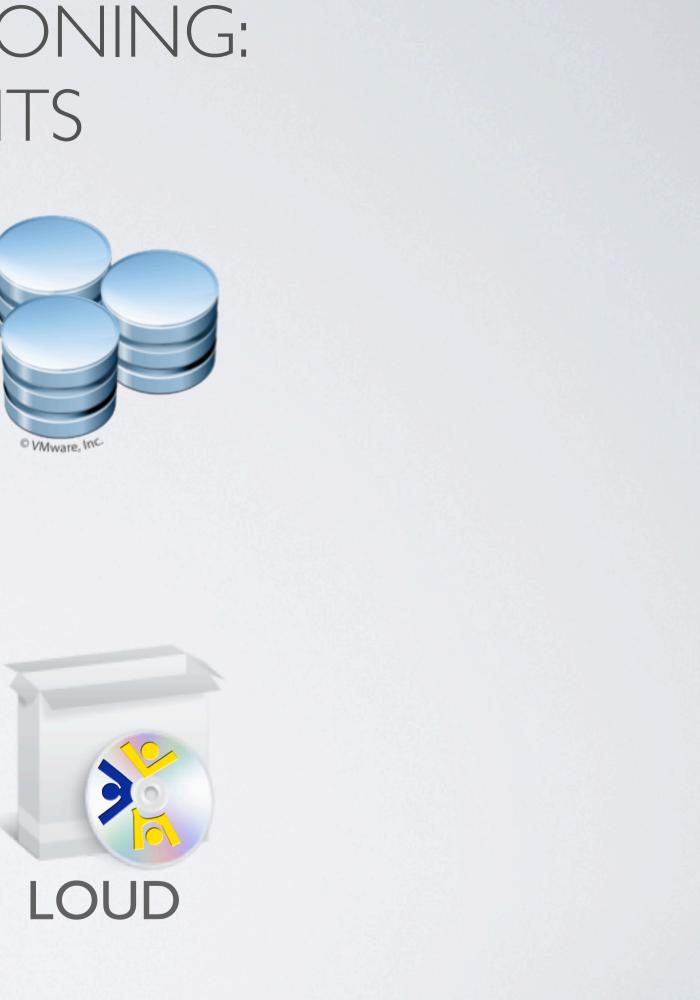

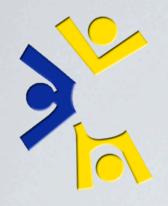

Directory for storing configuration data

on with ware

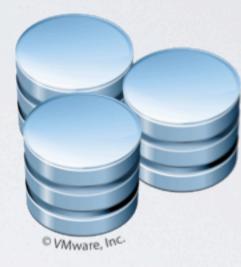

#### Server with: libvirt, kvm, and qemu

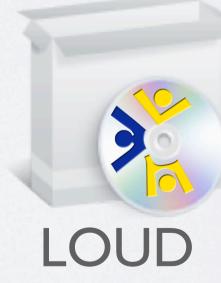

Thursday, November 4, 2010

#### Custom packages with hooks to the directory

# VIRTUALIZATION

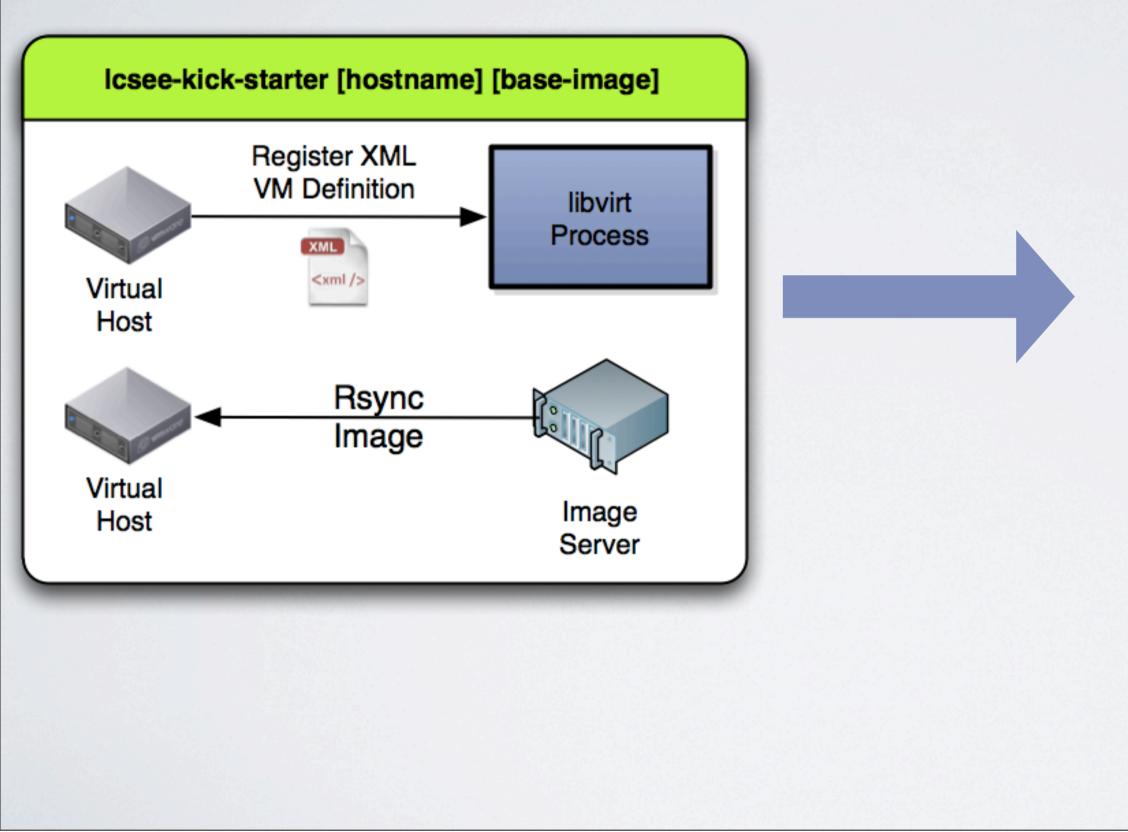

Thursday, November 4, 2010

4 minutes for a typical server..... 10 times that for a shell server.

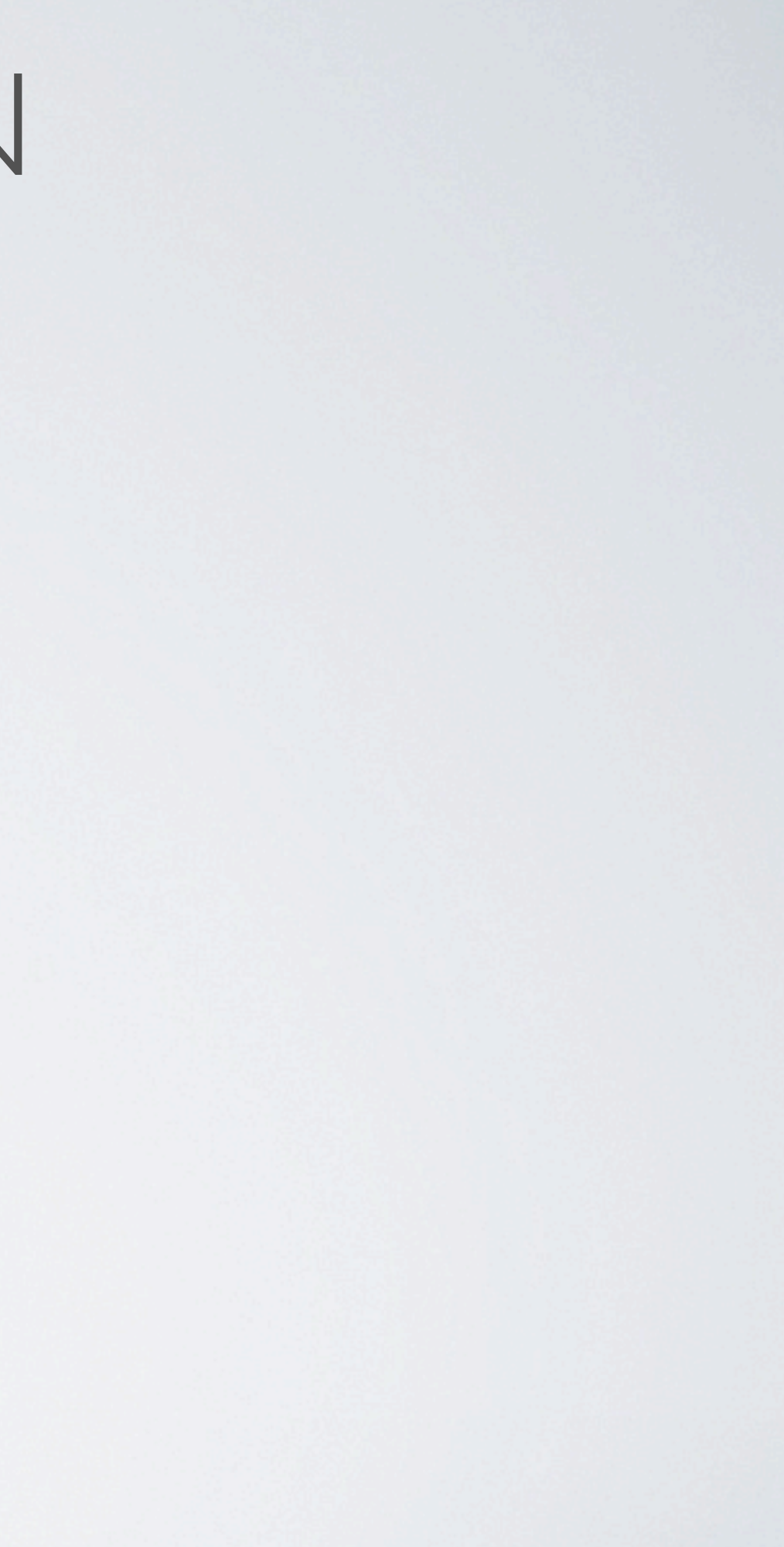

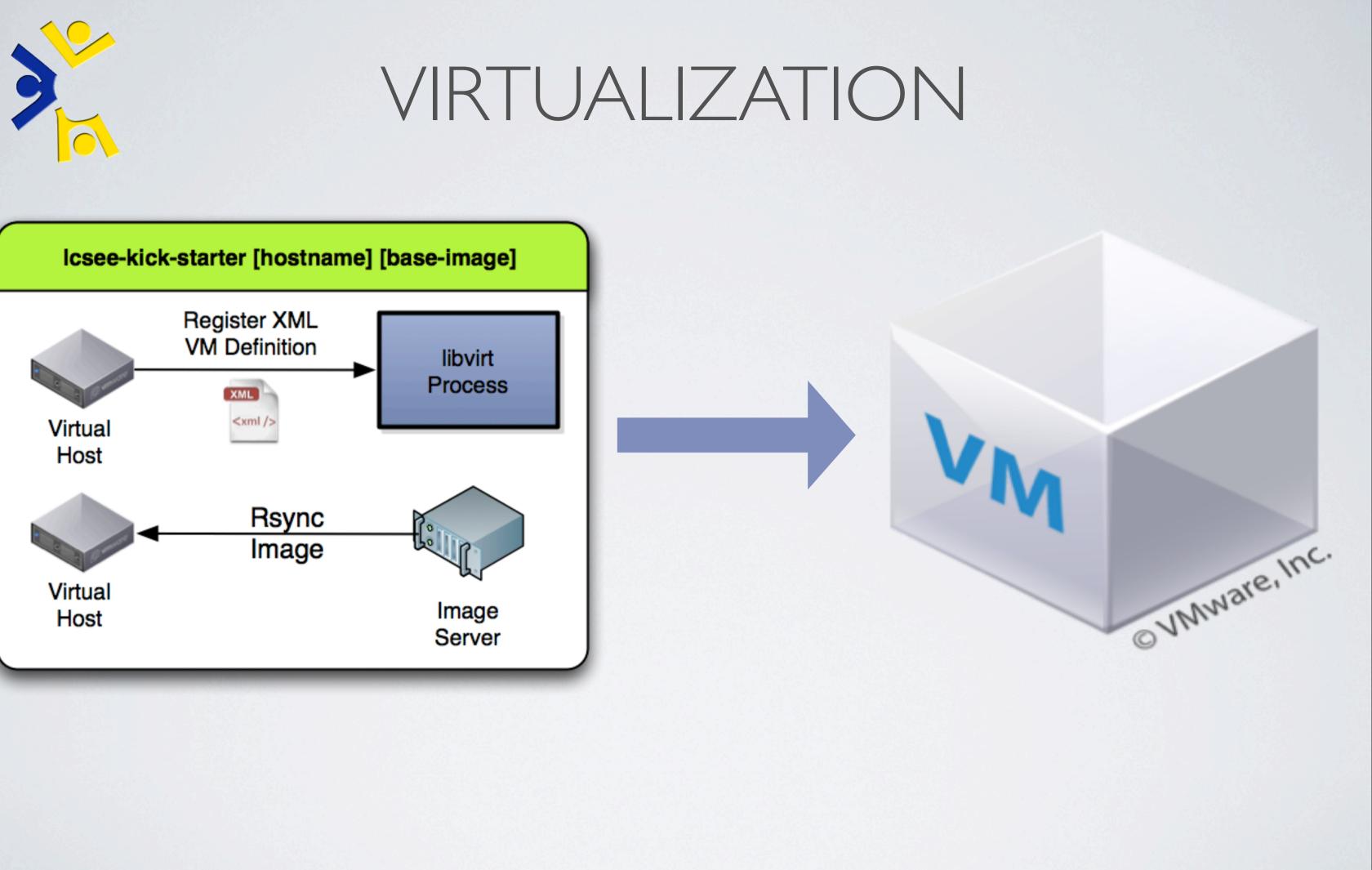

Thursday, November 4, 2010

4 minutes for a typical server..... 10 times that for a shell server.

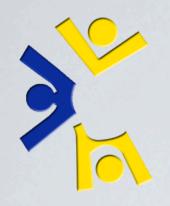

## VIRTUALIZATION

### Resume command line example (new virtual machine)

Thursday, November 4, 2010

SSHing into it won't work (disk defined incorrectly). Use virt-connect to view it. Show how to fix it. Get into into it, install apache, show the demo page.

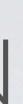

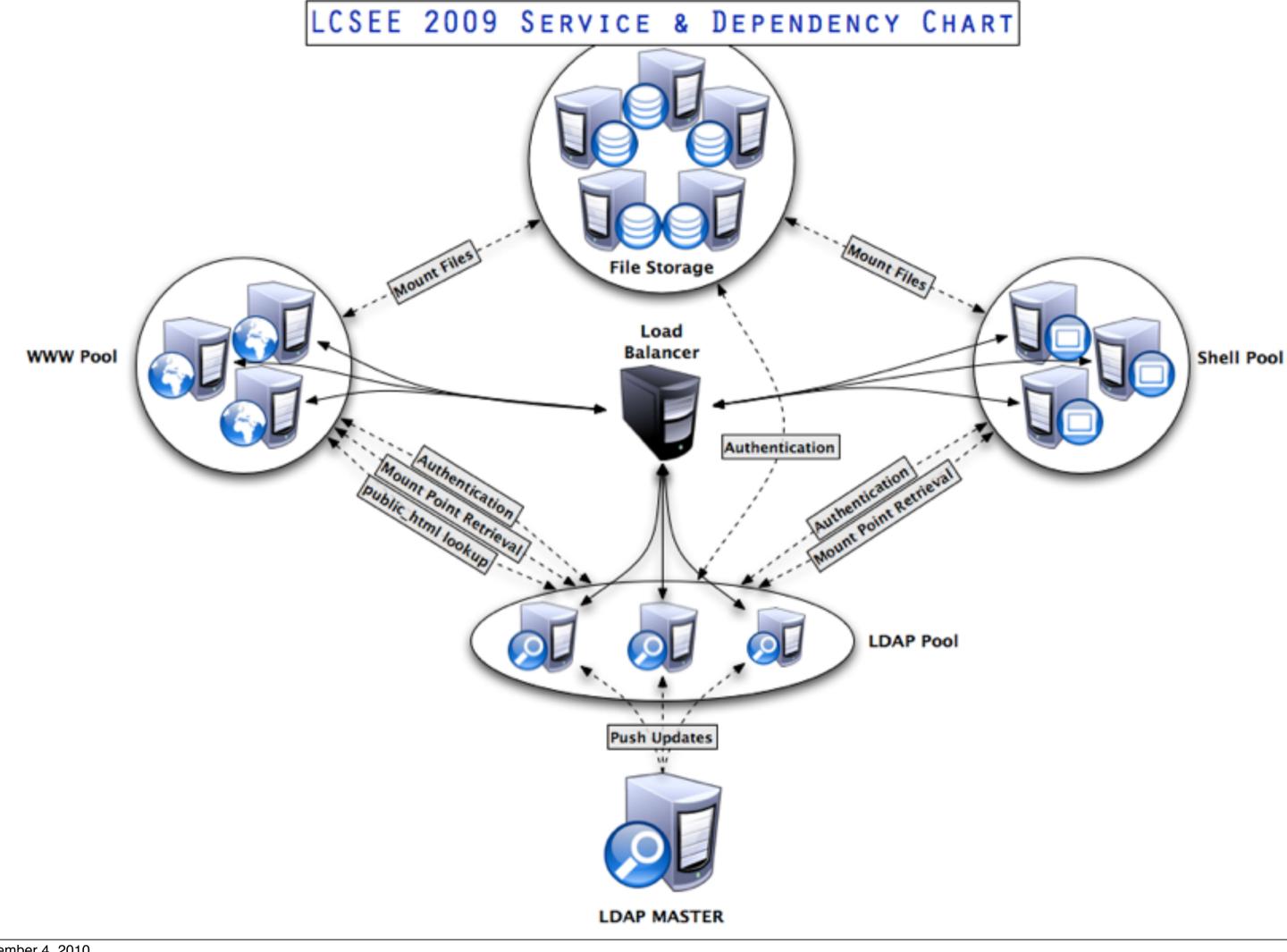

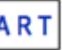

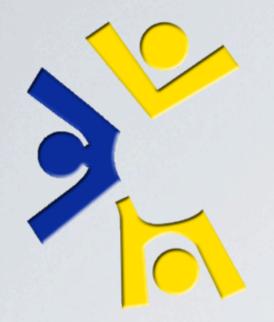

## ANY QUESTIONS?

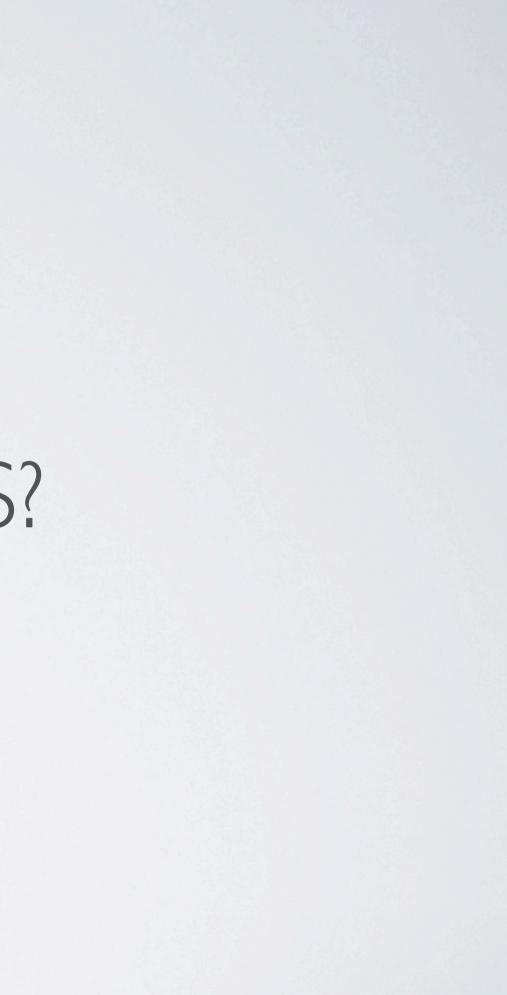